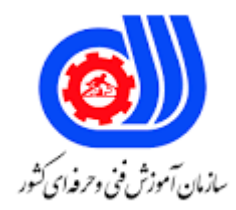

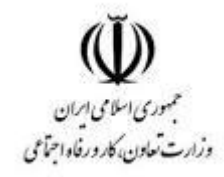

## **نمونه سؤاالت: کاربر گرافیک رایانهای Corel draw با**

## **کد استاندارد: 732120530110001**

**معاونت پژوهش، برنامه ریزی و سنجش مهارت دفتر سنجش مهارت و صالحیت حرفه ای**

```
-1نرم افزار CorelDraw جزء کدام دسته از نرم افزارها می باشد ؟
                                                                                    الف- برداری
                                                                                    ب- پیکسلی
                                                                                   ج- سه بعدی
                                                                                    د- بیت مپی
                               -2برای ايجاد تغییرات در تنظیمات نرم افزار کدام گزينه مناسب است ؟
                                                                    Window/Dockers -الف
                                                                           Tools/option -ب
                                                                            View/Rulers -zOption/Document -د
    -3با انتخاب گزينه orientation page Switch از منوی Layout چه عملی انجام می شود ؟
                                                        الف- بین صف<mark>حات طراحی حر</mark>کت می کنیم<mark>.</mark>
                                         ب- صفحه طراحی قبل از صفحه بیان شده ، ايجاد می شود
                                               ج- به صف<mark>حه طراحی بعد از</mark> صفحه بیان شد<mark>ه می رویم</mark>
                                د- صفحه طراحی از حالت عمودی به افق<mark>ی</mark> و برعکس تبدیل می شود.
-4نرم افزار کورل دراو يک نرم افزار ........ است و فرمت اصلی ذخیره سازی فايل ها درآن بصورت ........است.
                                                                            الف- برداری- CDR
                                                                          ب- نقشه بیتی -CDR
                                                                              ج- برداری CPT-
                                                                           د- نقشه بیتی -CPT
                                           -5مد رنگی پیش فرض نرم افزار CorelDraw چیست ؟
                                                                                     الف- LAB
                                                                                     RGB - \cupCMYK - zد- HSB
                                       -6برای انتخاب اشیای غیر مجاور از کلید .... استفاده می شود؟
                                                                                    الف- shift
                                                                                       ب- Ctrl
                                                                                       tab -zد- alt
                                  -7کدام سیستم عامل برای نرم افزار CorelDrawمناسب است؟
                                                                                   الف- لینوکس
                                                                                 \mathsf{Y} \cdot \mathsf{Y}ب- سرور \mathsf{Y} \cdot \mathsf{Y}ج- مکینتاش
                                                                                      د- ويندوز
                                       -8نرم افزارCorelDraw چه مقدار حافظه RAM نیاز دارد؟
```

```
الف- MM256
                                                                                         ب- MM1
                                                                                       \triangle ۱۲۵۱-ج
                                                                                       د- MM128
                                       -9برای ايجاد تغییرات در صفحه طراحی از کدام نوار استفاده می شود؟
                                                                             Property bar -الف
                                                                                 Menu bar -ب
                                                                              Standard bar -zStatus bar -د
                                  -10در CorelDRAW برای مشاهده سندها از کدام منو استفاده می شود؟
                                                                                      الف- View
                                                                                   ب- Window
                                                                                         File -\varepsilonد- Layout
                   -11برای نمايش صفحه طراحی به شکل افقی از کدام گزينه در نوار ويژگی ها استفاده می شود؟
                                                                                      الف- Units
                                                                                ب- Landscape
                                                                                    Portrait -zPaper Type -د
                                            -12کدام يک از گزينه های زير پسوند مناسب برای چاپ است؟
                                                                                        الف- cdx
                                                                                         ب- jpg
                                                                                         tiff -\epsilonد- gif
                          -13در پالت Transformations کدام گزينه برای تغییر مکان اشیا به کار می رود؟
                                                                                    الف- Rotate
                                                                                        ب- Size
                                                                                       ج- Scale
                                                                                    د- Position
-14در پالتTransformations در زمان تغییر مقیاس، اگر گزينه Proportional-Non از حالت انتخاب خارج 
                                                                 باشد، تغییر مقیاس چگونه خواهد بود؟
                                                                                    الف- نامتناسب
                                                                                      ب- متناسب
                                                                             ج- شئ بزرگتر می شود
                                                                            د- شئ کوچکتر می شود
```

```
-15اين ابزار مهم ترين و کاربردی ترين ابزار رسم خط در مجموعه ابزار ترسیم خطوط می باشد ؟
                                                                   الف- Bezier
                                                                      ب- Pen
                                                                    Spline -zد- Shape
                                   -16ترسیم خط شکسته با کدام ابزار راحت تر است ؟
                                                               الف- Freehand
                                                               ب- Dimension
                                                                    ج- Bezier
                                                                د- Connector
                       -17با کدام ابزار می توانیم خطوطی با جلوه های هنری رسم کنیم ؟
                                                                  الف- Preset
                                                           Artistic Media -ب
                                                              Shape Tool -\piد- Brush
             -18با کدام ابزار می توان روی نقاط اضافی مسیر کلیک کرد و آن را حذف نمود؟
                                                             الف- Calligraphy
                                                                 ب- Pressure
                                                                       Edit -zد- Pen
                        ۱۹-برای ارتباط د<mark>و ک</mark>ادر يا دو شکل از کدام ابزار استفاده م<mark>ی کنیم؟</mark>
                                                                  الفBezier -
                                                                      ب- Pen
                                                                Freehand -zد- Connector
                      -20با کدام ابزار می توانید به سرعت يک کمان به دلخواه رسم کنید؟
                                                               Line Tool -الف
                                                           Point-Curve-3 -ب
                                                               Connector -zShape Tool -د
                                    -21اين ابزار يکی از ساده ترين ابزارهای رسم است؟
                                                                     الف- Crop
                                                 Rectangle and square -ب
                                                                 pick tool -zد- Knife
```

```
-22ابزار Tool Pick چه کاربردی دارد؟
                                                                              الف -سه نقطه ای
                                                                                   ب -استاندارد
                                                                                     ج -ويژگی
                                                                                     د -انتخاب
                                        23-برای رسم چند ضلعی ها از کدام گزينه استفاده می شود؟
                                                                                   الف -ترکیبی
                                                                                  ب-Polygon
                                                                                      Star-zpoint curve 3 -د
-24کدام گزينه امکان رسم توسط ماوس به صورت دستی را می دهد و بصورت خودکار آن به نزديکترين شکل هندسی
                                                                                 تبديل می کند ؟
                                                                                   الف- Spiral
                                                                         Smart Drawing -ب
                                                                            Graph Paper -ج
                                                                                Smart Fill -د
                                                     -25برای رسم ستاره از کدام ابزار استفاده می شود؟
                                                                                     الف- Star
                                                                                  ب- Square
                                                                               Rectangle -zLine Tool -د
                          -26اين ابزار در مجموعه ابزارهای ترسیم خط و برای رسم دستی و آزاد خطوط است؟
                                                                              Free hand -الف
                                                                                    ب- Twirl
                                                                                    Repel<sub>-z</sub>
                                                                                      د- Crop
                   -27با چه ابزاری می توان به سرعت يک شکل شطرنجی به شکل مربع يا مستطیل رسم کنید؟
                                                                               Pick Tool -الف
                                                                            Graph Paper -ب
                                                                                      Star-zد- Pen
                                          -28با ابزار Spiral در کورل چه نوع ترسیمی می توان انجام داد؟
                                                                                 الف- چند ضلعی
                                                                                      ب- دايره
                                                                                      ج- ستاره
```
د- مارپیچ -29با استفاده از کدام ابزار می توانید ترکیبی از خطوط دست آزاد و خطوط صاف را رسم کنید؟ الف- Polyline ب- pen calligraphy  $-z$ د- Bezier -30ابزار ويرايش مسیر، tool shape چه کاربردی دارد؟ الف- می توان دو گره را از هم جدا کرد مانند گره شروع و پايان يک مسیر باز را به هم متصل می کند ب- امکان تبديل يک خط صاف و منحنی و برعکس را به شما می دهد ج- وظیفه اضافه کردن و حذف گره ها و تبديل يک مسیر راست به منحنی و برعکس دارد د- با کلیک روی اين دکمه در نوار ويژگی ها ترتیب گره ها از شروع به پايان معکوس شده و نقطه شروع مسیر به نقاط پايانی و برعکس تبد<mark>يل مي شود</mark> -31با انتخاب اين گزينه کادری باز می شود و قبل از وارد کردن تصوير می توانید تصوير انتخاب شده را به دلخواه برش دهید. Full image -الف ب- crop knife  $-z$ د- Resample -32با کدام ابزار قسمت بیرونی شی را دندانه دار کرد؟ Roughen brush -الف Shape tool -ب Nib shape  $-z$ Line caps -د -33ابزار Smudge چه عملی را روی يک شی انجام می دهد؟ الف- خطوط اطراف شی حذف می کند ب- خطوط اطراف شی را تغییر شکل می دهد ج- شی را به نزديکترين شکل هندسی تبديل می کند د- خطوط اطراف شی را دندانه دار می کند -34کدام گزينه برای ابزارtransform free صحیح می باشد؟ الف- برای نمايش خطوط شطرنجی به شکل خط های ممتد استفاده می شود ب- خطوط شطرنجی را به صورت نقطه چین نمايش می دهد ج- با استفاده از اين ابزار می توانید يک مسیر باز را به يک مسیر بسته تبديل کنید د- با اين ابزار می توانید به طور آزاد يک شکل را تغییر دهید و يک شی انتخابی را آزادانه بچرخانید و يا تغییر اندازه دهید -35توسط اين ابزار می توانید خطوط و اطراف يک شی يا خطوط رسم شده توسط ابزار های رسم خط را پاک کنید و اين ابزار فقط خطوط را از بین می برد؟ الف- freehand Artistic media tool -ب

```
Vitual segment delete -\varepsilonد- smear
                                                             -36برای برش اشیا از کدام ابزار استفاده می شود؟
                                                                                          الف- delete
                                                                                             ب- crop
                                                                                             knife -zPen tool -د
    -37اين نوار که در پايین نرم افزار قرار دارد که اطالعات درباره رنگ انتخاب شده، موقعیت شی در صفحه طراحی و ... را 
                                                                                        نمايش می دهد؟
                                                                                          الف- نوار منو
                                                                                        ب- نوار وضعیت
                                                                                         ج- نوار آدرس
                                                                                           د- نوار عنوان
                      -38برای چرخش اشیا از کدام گزينه منویtransformation>Arrange استفاده می کنیم؟
                                                                                           الف- Skew
                                                                                          ب- Rotate
                                                                                              ج- Size
                                                                                             د- Scale
                                   -39برای انتخاب کلیه اشیا موجود در صفحه از کدام روش زير استفاده می گردد؟
                                                                           الف- دابل کلیک روی ابزار pick
                                                                          ب- دابل کلیک روی ابزار move
                                                                       ج- دابل کلیک روی نوار property
                                                                               د- کلیک روی ابزارmove
                                                       -40برای کشیدگی اشیا از کدام گزينه استفاده می کنیم؟
                                                                                             الف- Size
                                                                                          ب- Rotate
                                                                                            Skew-zد- Scale
-41اگر بخواهیم شکل بااليی را همراه با قسمت های مشترک شکل پايینی حذف کنیم از کدام دستور زير استفاده می کنیم؟
                                                                                       الف- Intersect
                                                                             Back minus front -ب
                                                                                    …In front of -\tauد- Trim
                                        -42کدام يک از جفت دستورهای زير مربوط به مجموعه order می باشد؟
                                                                               Behind-to front -الف
```

```
Rotate-mirror -ب
                                                To back-center -zRight-rotate -د
              -43کدام گزينه شی انتخاب شده را پشت اشیا ديگر قرار می دهد؟
                                                      To front -الف
                                                        To back -ب
                                                     In front of -\tauد- Rotate
                        -44کلید میانبر يک سند جديد کدام گزينه می باشد؟
                                                 Shift+ctrl+N -الف
                                                         Ctrl + N -Alt+N -zShift+N -د
                           ۴۵-کدام يک از گزينه <mark>های</mark> زير صحيح نمی باشد؟
          الف- برای رسم مارپی<mark>چ د</mark>ايره ای هنگام رسم بايد کليدctr<mark>l انگه داشت</mark>
             ب- تعداد مارپیچ های مارپیچ را از پیش از رسم آن بايد تعیین کرد
           ج- برای انتخاب ابزار کاغذ شطرنجی می توان از کلید Dاستفاده کرد
  د- پس از ترسیم کاغذ شطرنجی می توان تعداد سطر ها و ستون ها را تغییر داد
               -46بهترين حالت نمايش برای صفحه طراحی کدام گزينه است؟
                                                     الف- Enhanced
                                                            ب- Draft
                                                         Normal -zد- Wireframe
۴۷-خطوط راهنما در حالت انتخاب به طور پیش فرض به چه رنگی ظاهر می شود؟
                                                              الف- آبی
                                                              ب- قرمز
                                                              ج- سبز
                                                              د- بنفش
  -48کدام ابزار برای اندازه گیری اشیا و ثبت اندازه در کنار شی استفاده می شود؟
                                                          الفRuler -
                                         Dimension Line Tool -ب
                                                     Shape Tool -\piCurve to line -د
                     -49نتیجه فرمان Duplicate/Edit کدام گزينه است؟
                                       الف- ايجاد قرينه از شیء ايجاد شده
                                            ب- کپی از شیء انتخاب شده
```

```
ج- حذف شیء انتخاب شده
                                                                               د- ويرايش شیء انتخاب شده
                                    -50برای تغییر فاصله شیء کپی شده، در نوار ويژگی ها کدام گزينه صحیح است؟
                                                                               Nudge Distance -الف
                                                                                  Drawing Units -ب
                                                                             Duplicate Distance -\varepsilonObject Distance -د
 -51می خواهیم از شیء ايجاد شده، يک نمونه ايجاد کنیم بطوری که تغییرات اعمال شده برروی آن ، به اين شیء نیز اعمال 
                                                                             شود؛ کدام گزينه صحیح است؟
                                                                                       الف- Duplicate
                                                                                           ب- Repeat
                                                                                    Paste Special -ج
                                                                                             د- Clone
                           -52برای تغییر اندازه اشیاء در پالتTransformation کدام گزينه به کار می رود؟
                                                                                            الف- Scale
                                                                                              ب- size
                                                                                            Rotate -\inftyد- position
                                           -53کدام فرمان، جهت فصل مشترک گرفتن از موضوعات به کار می رود؟
                                                                                       الف- Intersect
                                                                                             ب- Weld
                                                                                              Trim -zد- Subtract
                  ۵۴-کدام گزينه از پالت <mark>Transformation برای قرينه سازی موضوعات (ش</mark>یء) به کار می رود؟
                                                                                           الفScale -
                                                                                            ب- Mirror
                                                                                             skew -zد- Italic
-55می خواهیم يک شیء را به اندازه چند درصد کوچک يا بزرگ کنیم؛ يا به اصطالح تغییر مقیاس دهیم، کدام گزينه صحیح 
                                                                                                  است؟
                                                                                           الف- Zoom
                                                                                             ب- Scale
                                                                                             Skew-zد- Angle
                                             -56از فرمان .................. برای گروه بندی کردن اشیاء استفاده می شود.
```

```
الف- Mach
                                                                                      ب- Ungroup
                                                                                          Group -zد- Lock
                                                            -57کدام گزينه عملکرد فرمان Trim می باشد؟
                                                                                الف- عملیات جوش دادن
                                                                                    ب- عملیات ترکیب
                                                                               ج- عملیات فصل مشترک
                                                                                   د- عملیات برش دادن
                        -58کدام گزينه برای ويرايش و تبديل اشکالی مانند دايره و مستطیل به منحنی صحیح است؟
                                                                      Convert to curve فرمان -الف
                                                                        Convert to path فرمان -ب
                                                                   Convert to shape فرمان -ج
                                                                        Convert to line فرمان -د
                  ۵۹-با استفاده از اين <mark>فرمان، دو يا چند</mark> شيء انتخاب شده ترکيب و يک شيء وا<mark>حد را ايج</mark>اد مي کنند.
                                                                                         الف- Union
                                                                                      ب- Combine
                                                                                           Weld -zد- Intersect
-60فرمان ................. برای جداسازی يک شیء واحد که ترکیبی از چند شیء است و از طريق فرمان Ungroup از هم جدا 
                                                                               نمی شوند؛ به کار می رود.
                                                                                     الف- Intersect
                                                                                   Break Apart -ب
                                                                                           Trim -zد- Weld
                        -61برای کنترل دقیق اشیاء و تراز کردن آن ها در صفحه طراحی از ............. استفاده می شود.
                                                                    Arrange And Distribute -الف
                                                                         Align And Distribute -ب
                                                                                           Align -\tauد- Arrange
                     -62برای جابه جايی و تغییر ترتیب قرارگیری اشیاء طراحی شده، از چه فرمانی استفاده می شود؟
                                                                                      الف- Arrange
                                                                                           ب- Align
                                                                                     Alignment -zد- Order
```

```
-63کدام يک از گزينه های زير باعث ادغام کردن و يا جوش دادن دو موضوع به يکديگر می شود؟
                                                                                    الف- Intersect
                                                                                        ب- Merge
                                                                                         Weld -zد- Trim
-64در ترتیب قرارگیری اشیاء طراحی شده، کدام گزينه سبب قرار گرفتن شیء رسم شده بر روی موضوعات انتخاب شده 
                                                                                         خواهد شد؟
                                                                                    To Front -الف
                                                                                     ب- Backone
                                                                                    Infront of -zTo Back -د
                                     -65کلید ترکیبی D+Ctrl معادل کدام گزينه از منوی Edit می باشد؟
                                                                                        الف- Copy
                                                                                        ب- Clone
                                                                                    Duplicate -zStep and Repeat -د
                                        -66کدام گزينه مبین عملکرد Object lock در کورل دراو می باشد؟
                                                                               الف- گروه بندی اشکال
                                                 ب- قفل کردن صفحه رسم به جهت عدم امکان ترسیم جديد
                                                                                   ج- قفل کردن فايل
                                                      د- قفل کردن اشکا<mark>ل</mark> ترسیمی به <mark>جهت عدم جابه جا</mark>یی
                                    -67معادلUngroup بااستفاده از کلیدهای ترکیبی کدام گزينه می باشد؟
                                                                                      Ctrl+G -الف
                                                                                       Ctrl+Z -ب
                                                                                       Ctrl+U -zCtrl+Y -د
    -68در پالت Transformation ، مقدار Rotate برحسب واحد درجه، در چه بازه رنجی می تواند تنظیم شود؟
                                                                                     الف- 90 تا -90
                                                                                     ب- 75 تا -75
                                                                                    ج- ٣۶٠ تا ٣۶٠–
                                                                                    د- 180 تا -180
                 -69اگر از روش رنگ آمیزی Fill Uniform برای اشیا استفاده شود، اشیاء چگونه رنگ می شوند؟
                                                                               الف- با الگوی طرح بیتی
                                                                                     ب- با چند رنگ
                                                                                       ج- با دو رنگ
                                                                                   د- فقط با يک رنگ
```

```
-70با کدام يک از ابزار زير می توان تمام حالت های رنگ در مجموعه ابزار FIll به شی اعمال کرد؟
                                                                                     - Smart Fillالف
                                                                                Interactive Fill -ب
                                                                                   Fountion Fill -zPattern Fill -د
          -71در کدام گزينه زير می توان همزمان دو يا چند رنگ را به شکل نوانس )تونالیته رنگی( به شیء اعمال کرد؟
                                                                                  Uniform Fill -الف
                                                                                  Fountain Fill -ب
                                                                                     Pattern Fill -zGradient Fill -د
                                    -72در کدام حالت می توانیم داخل يک شیء را با تصاويرBitmap پر کنیم؟
                                                                               Interactive Fill -الف
                                                                                   Uniform Fill -ب
                                                                                     Pattern Fill -zTexture Fill -د
                                                      -73کدام گزينه طیف رنگی به صورت شعاعی خواهد بود؟
                                                                                         الف- Linear
                                                                                        ب- Conical
                                                                                         Radial -zد- Square
                                   -74کدام گزينه در مورد الگوی PostScript در کورل دراو، صحیح می باشد؟
                                                                           الف- يک زبان کامپیوتری است.
                                          ب- وسیله ارتباطی بین برنامه های کامپیوتر و وسايل خروجی می باشد.
                                                          ج- بصورت شیب رنگی در موضوعات اعمال می شود.
               د- بصورت کامال تصويری که مجموعه ای از الگوهای سیاه و سفید و تمام رنگی می باشد، انجام می شود.
-75هنگامی که برای يک شیء از الگوی PostScript استفاده می کنید، برای مشاهده آن در صفحه طراحی، حالت نماش 
                                                                               بايد در حالت ............. باشد.
                                                                                       الف- Normal
                                                                                           ب- Draft
                                                                                      Enhanced -zد- Wireframe
                                        -76کاربرد ابزار Fill Smart در رنگ آمیزی اشیا کدام گزينه می باشد؟
                                                                   الف -رنگ آمیزی اشیا بصورت تونالیته
                                          ب -بصورت هوشمندانه ای مسیر بسته ای را از رنگ پر می کند
                                                                 ج -رنگ آمیزی اشیا به صورت يکنواخت
```

```
د -رنگ آمیزی بصورت شعاعی
77-با استفاده از پالت رنگ .............. می توان به دلخواه رنگ خط دور اشکال را تغییر دهید.
                                                                     - Strock colorالف
                                                                     Outline color -ب
                                                                          Fill color -\inftyLine color -د
             -78در کادر محاوره Fill Texture ، در Tiling چه ويژگی هايی را نمی توان تغییر داد؟
                                                                          الف- تغییر مبدأ
                                                                                ب- اندازه
                                                                          ج- زاويه چرخش
                                                                                 د- رنگ
          -79در کادر محاوره Fill Fountain با کدام گزينه می توان شدت تغییر رنگ را تعیین کرد؟
                                                                            الف- Angle
                                                                         Mid-Point -ب
                                                                              ج- Steps
                                                                      د- CenterOffcet
                              -80فرمان هشدار alarm Gamut در پالت color به چه معناست؟
                                                   الف- انتخاب رنگ هايی که CMYK نیستند.
                                                      ب- انتخاب رنگ هايی که RGB نیستند.
                                                                ج- انتخاب الگوهای دو رنگ
                                                               د- انتخاب الگوهای طرح بیتی
                             -81برای اضافه کردن متن در کورل دراو از چه ابزاری استفاده می شود؟
                                                                            الف- shape
                                                                              ب- Text
                                                                             pencil -zد- type
                       -82برای ترازبندی های متن به صورت مرکزی از کدام گزينه استفاده می کنیم؟
                                                                           الف- Center
                                                                              ب- Right
                                                                                Left -zد- Justify
-83برای نوشتن حروف به صورت انديس باال يا توان از کدام حالت در قسمت Position استفاده می شود؟
                                                                              الف- Font
                                                                        ب- Alignment
                                                                          subscript -z
```

```
د- Superscript
                                          -84برای تنظیم فاصله بین کلمات متن از چه دستوری استفاه می شود؟
                                                                                   الف- Underline
                                                                          Character Spacing -ب
                                                                                Word Spacing -zOver line -د
-85از گزينه Uppercase در پنل Formatting Character برای انجام چه عملی روی کارکترها استفاده می شود؟
                                                     الف- برای تبديل حروف کوچک انگلیسی به حروف بزرگ
                                                      ب- برای تبديل حروف بزرگ انگلیسی به حروف کوچک
                                                      ج- برای باالنويسی نسبت به خط معمول در پارگراف ها
                                                    د- برای پايین نويسی نسبت به خط معمول در پارگراف ها
                            -86برای نوشتن حرف اول هر پاراگراف به صورت بزرگ از کدام گزينه استفاده می کنیم؟
                                                                                         الف- Tabs
                                                                                        ب- Bullets
                                                                                      Columns -zDrop Caps -د
                               -87با استفاده از کدام گزينه می توانیم فاصله مناسب بین کاراکترها را تنظیم کرد؟
                                                                                       الفIndent -
                                                                                        ب- Offset
                                                                                       Leading -zد- Kerning
                            -88برای تبديل متن هنری به پاراگراف و برعکس از کدام کلید میانبر استفاده می کنیم؟
                                                                                      Ctrl+F8 -الف
                                                                                       Alt + F5 -Shift+F2 -zد- 7F
                                              -89برای ايجاد متن هنری در کورل از کدام ابزار استفاده می شود؟
                                                                                 Artistic Text -الف
                                                                              Paragraph Text -ب
                                                                                  Format Text -zEdit Text -د
               -90با استفاده از جلوه ........ می توان يک موضوع برداری و نقشه بیتی را داخل يک موضوع ديگر قرار داد.
                                                                                   الف- Powerclip
                                                                                          ب- Lens
                                                                                 Drop shadow -z
```

```
د- Distortion
                 -91کدام فرمان تصوير را از حالت محوی و نامفهومی به روشنايی و تیرگی يا برعکس تبديل می کند؟
                                                                             Color Balance -الف
                                                                                     ب- Gamma
                                                                  Contrast Enhancement -\varepsilonد- Adjust
                                                        -92کدام جلوه به موضوع حالت سه بعدی می دهد؟
                                                                                  الف- Envelope
                                                                                      ب- Exrude
                                                                                     contour -zDrop shadow -د
                                                              -93جلوه shadow Drop برای چیست؟
                                                                                     الف- پرسپکتیو
                                                                         ب- لبه هايی با برش زاويه دار
                                                                                      ج- آمیختگی
                                                                                      د- سايه دادن
         -94در مجموعه افکت های کورل دراو با کدام لنز می توان اشیای زير آن را بصورت محدب يا مقعر نمايش داد؟
                                                                                   - Brighten -
                                                                                    Fish Eye -ب
                                                                                   Hest Map -zد- Invert
                         ۹۵-با کدام جلوه در کورل اشیای نزديکتر،بزرگتر و اشیای دورتر کوچک تر ديده می شود ؟
                                                                                     الفDistort -
                                                                                        ب- Lens
                                                                                 Perspective -zد- Contour
                 -96با استفاده از کدام جلوه در کورل، می توان اشیا را شفاف کرد بطوريکه اشیای زير آن ديده شوند؟
                                                                             الفTransparency -
                                                                                         ب- lens
                                                                                        Bevel -\tauد- Distort
-97با استفاده از اين جلوه در کورل، يک الگوی مشخص اطراف شی را پوشش داده بطوری که شی احاطه شده دستخوش
                                                                                  تغییرات می شود؟
                                                                                   الفContour -
                                                                                      ب- Distort
```

```
Extrude -zد- Envelope
-98در نوار ابزار اينترنت، تبديل شی انتخاب شده به يک دکمه وب ................. می باشد؟
                                                              الفScript -
                                                          ب- PowerClip
                                                             Rollover -zد- Envelop
   -99با کدام حالت جلوه ی لنز می توان بخشی از شکل را بزرگ نمايی نمود؟
                                                          Heat map-الف
                                                             ب- Magnify
                                                            Brighten -\varepsilonد- Transparency
                         -100کدام جلوه باعث ايجاد اعوجاج در شکل می شود؟
                                                         الفDistortion -
                                                           ب- Powerclip
                                                      Transparency -zد- Contour
   <mark>۱۰۱</mark>–کدام جلوه ب<mark>اعث ايجاد آميختگي</mark> تدريجي از يک <mark>شکل به شکل د</mark>يگر م<mark>ي شود</mark>؟
                                                               الف- Blend
                                                             ب- Contour
                                                             Shadow -\frac{1}{C}د- Blur
                 -102کدام جلوه در کورل باعث ايجاد برجستگی در تصوير می شود؟
                                                               الف- Pinch
                                                        ب- perspective
                                                           \tauם מחשם _{\tilde{c}}د- Emboss
          -103کدام گروه از فیلترها، روی لبه ها و خطوط در تصوير تأثیر می گذارد؟
                                                             الف- Distort
                                                            ب- Sharpen
                                                             ج- Contour
                                                                   د- Blur
               -104برای ترسیم جدول از کدام ابزار در کورل دراو استفاده می شود؟
                                                      Shape Tools -الف
                                                         Table tools -ب
```

```
Line tools -zText tools -د
                    -105برای حذف کل جدول در کورل دراو از ............ استفاده می گردد.
                                           Table->delete->column -الف
                                                  text->delete->row -ب
                                               Table->delete->table -layout->delete->table -د
        -106برای اضافه کردن چند ستون همزمان به جدول از کدام گزينه استفاده می شود؟
                                            Table->insets columns -الف
                                                Table-> columnsleft -ب
                                              Table-> columns right -\piTable-> columns rows -د
   -107برای هم اندازه کردن سطرها وستون های جدول در کورل از گزينه... استفاده می کنیم.
                                                            الف- distribute
                                                              ب- combine
                                                               convert -zد- select
                -108برای تبديل متن به جدول در کورل دراو از گزينه ... استفاده می شود؟
                                  layout منوی Convert text to table -الف
                                               text منوی Convert text -ب
                                             tools منوی Convert table -ج
                                     table منوی Convert table to text -د
                ۱۰۹-برای تبديل جدول به متن در کورل دراو از گزينه ... استفاده می شود؟
                                 layout منوی Convert table to text -الف
                                               text منوی Convert text -ب
                                   table \epsilon_{\rm c} convert text to table -\epsilontable منوی Convert table to text -د
                        -110با کدام برنامه، تصاوير Bitmap را می توان ويرايش کرد؟
                                                         Corel Draw -الف
                                                        Corel Capture -ب
                                                     Corel photopaint -zCorel Trace -د
-111کدام گزينه جهت تغییر و کیفیت تصاوير Bitmap( بازآفرينی تصاوير( استفاده می شود ؟
                                                           الفResample -
                                                         Crop Bitmap -ب
```

```
Bitmap Color Mask -\varepsilonConvert Bitmap -د
-112برای افزودن تصاوير نقشه بیتی به محیط کورل دراو از گزينه ........ استفاده می شود؟
                                                                - File -> openالف
                                                               File -> Export -ب
                                                                File ->Import -zFile ->new -د
           -113انتخاب گزينه Alias-Anti هنگام Resample نمودن تصوير چه تاثیری دارد؟
                                     الف- باعث نرمی و هموار شدن لبه های تصوير می شود.
                                                    ب- اندازه تصوير را ثابت نگه میدارد.
                                         ج- نسبت طول و عرض تصو<mark>ير ر</mark>ا ثابت نگه م<mark>یدارد.</mark>
                                                   د- رزولوشن تصوير را ثابت نگه میدارد.
         -114از کدام فرمان در کورل برای تبديل تصاوير برداری به نقشه بیتی استفاده می شود ؟
                                                          Convert to curve -الف
                                                         Convert To Bitmap -ب
                                                           Convert to Vector -\piReplace to Btimap -د
                           ۱۱۵-برای برش ت<mark>صاویر نقشه بیتی از کدام فرمان استفاده می شود؟</mark>
                                                               Edit > Delete -الف
                                                    Bitmap > Crop Bitmap -ب
                                                    Bitmap > Trace Bitmap -\varepsilonBitmap > Edit Bitmap -د
         -116از کدام فرمان در کورل برای تبديل تصاوير نقشه بیتی به برداری استفاده می شود؟
                                                                 - Quick traceالف
                                                          Convert To vector -ب
                                                                Trace Bitmap -\varepsilonConvert To Bitmap -د
        -117در کدام گزينه می توان در تصاوير نقشه بیتی حالتهای مختلف رنگی را اعمال کرد ؟
                                                                      الفpalette -
                                                                         ب- Mode
                                                                        Effects -zد- Mixers
      -118با استفاده از ............... تبديل تصاوير نقشه بیتی به برداری بطور خودکار انجام می شود.
                                                                - Quick Traceالف
                                                                Inflat Bitmap -ب
```

```
Trace Bitmap -zCorel Trace -د
                         -119به خصوصیات و ويژگی های يک موضوع يا شی در کورل اصطالحاً اطالق می شود ؟
                                                                                 الف- Properties
                                                                                      ب- Object
                                                                                       option -\piد- Segment
                                               -120CorelDraw جزء کدام دسته از نرم افزارها می باشد؟
                                                                                    الف- نقشه بیتی
                                                                                        ب- برداری
                                                                                      ج- سه بعدی
                                                                                   د- میکس ومونتاژ
                -121کدام يک از گزينه های زير از مزيت های نرم افزارهای برداری نسبت به نقشه بیتی نمی باشد؟
                                                  الف- تغییر ابعاد کار در نرم افزار برداری امکان پذير نیست
                                                        ب- تصاوير برداری کوچک تر و کم حجم تر هستند
                                                 ج- تصاوير برداری به امکانات سخت افزار کمتری نیاز دارند
                                                  د- تصاوير برداری به راحتی به نقشه بیتی تبديل می شوند
             -122کدام فرمت ذخیره سازی در کورل کلیۀ اطالعات تصاوير برداری و طرح بیتی را نگه داری می کند؟
                                                                                        الف- CMX
                                                                                        ب- CDR
                                                                                         CPT - zد- JPG
                                            -123کدام حالت نمايش تصوير به حالت بهبود يافته معروف است؟
                                                                                    الف- Normal
                                                                                        ب- Draft
                                                                                   Enhanced -zد- Wireframe
-124برای تغییر صفر خط کش در راستای افقی و عمودی از کدام قسمت کادر محاوره ای Options استفاده می شود؟
                                                                                     الف- Nudge
                                                                                       ب- Units
                                                                                       Origin -\piTick divisions -د
                                             -125قابلیت Snap در خطوط راهنما چه کاری انجام می دهد؟
                                                                              الف- تغییر رنگ خطوط
                                                                              ب- مورب کردن خطوط
                                                                        ج- مخفی و ظاهر کردن خطوط
```

```
د- جذب اشکال نزديک خطوط
                                           114دکمه Zoom to page width چه کاری انجام می دهد؟
                                                       الف- تصوير را به اندازه کل صفحه بزرگ نمايی می کند
                                                      ب- تصوير را به اندازه ارتفاع صفحه بزرگ نمايی می کند
                                                      ج- تصوير را به اندازه عرض صفحه بزرگ نمايی می کند.
                                         د- تصوير را به اندازه تمام اشکال موجود در صفحه بزرگ نمايی می کند.
-127زمان تنظیم خطوط Grid در کادر محاوره ای Option ، با انتخاب کدام گزينه تعداد خطوط و با انتخاب چه گزينه ای
                                        فاصله بین خطوط Grid( به ترتیب از راست به چپ( را تعیین می کنیم؟
                                                                      Spacing - Frequency -الف
                                                                    Frequency - Spacing -ب
                                                                        Horizontal - Vertical -zVertical - Horizontal -د
                                         -128برای ايجاد يک سند جديد از کدام کلید ترکیبی استفاده می شود؟
                                                                                      Ctrl+Z -الف
                                                                                       Ctrl+N -ب
                                                                                       Ctrl+S -zCtrl+O -د
                                    -129برای ايجاد تغییرخصوصیات صفحه طراحی از کدام نوار استفاده می شود؟
                                                                                   Menu bar -الف
                                                                               Standard bar -ب
                                                                                Property bar -zStatus bar -د
                            -130برای دسترسی به پالت های رنگ از bar Menu، از کدام مسیر استفاده می شود؟
                                                                                    الف- Window
                                                                               Tools/options -ب
                                                                      Window/Color Pallets -ج
                                                                            Window/Dockers -د
                                  -131پسوند پیش فرض فايل های ايجاد شده با نرم افزار CorelDraw چیست؟
                                                                                         الف- PSD
                                                                                         ب- CDR
                                                                                          JPG-zد- TIFF
                                           -132نوار ويژگی )Bar Property )چه اطالعاتی را نشان می دهد؟
                                                                          الف- خصوصیات اشیاء و ابزارها
                                                                                ب- خصوصیات صفحه
```

```
ج- تنظیمات پشتیبان گیری خودکار
                                                                      د- دستورات منوی Tools
                              -133فايل های پشتیبان به طور پیش فرض در کدام پوشه ذخیره می شوند؟
                                                                        My Document -الف
                                                                            ب- Temporary
                                                                                Desktop -\varepsilonد- در پوشه ای که ما تعیین می کنیم
             -134برای نمايش صفحه طراحی به شکل افقی از کدام گزينه در نوار ويژگی ها استفاده می شود؟
                                                                            الف- Landscape
                                                                           Paper Type -ب
                                                                                   Units -zد- Portrait
           -135برای نمايش صفحه طراحی به شکل عمودی از کدام گزينه در نوار ويژگی ها استفاده می شود؟
                                                                            الف- Landscape
                                                                            Paper Type -ب
                                                                                    Units -zد- Portrait
                                  -136کدام يک از موارد زير نمی تواند پس زمینه صفحه طراحی باشند؟
                                                                                   الف- Solid
                                                                       No Background -ب
                                                                                  Bitmap -zد- Image
                      -137کدام يک از گزينه های زير در مورد فرمان Manager Object صحیح است؟
                                        الف- برای ايجاد اليه ی جديد و مديريت اليه ها به کار می رود.
                                             ب- با استفاده از آن نمی توان موقعیت اشیا را جابجا کرد.
                                                    ج- با استفاده از آن نمی توان اليه ها را قفل کرد.
                                                                   د- می توان اليه ها را رنگ کرد.
-138با کدام يک از فرمان های زير می توان فايل ها را از ساير برنامه های گرافیکی به Draw Corel وارد کرد؟
                                                                                الف- Import
                                                                                   ب- open
                                                                                Save As -<sub>z</sub>د- Export
                               -139جهت ايجاد خطوط شبکه شطرنجی از کدام فرمان استفاده می کنیم؟
                                                                                 الف- Guide
                                                                                    ب- Grid
```

```
Ruler -zGuide and Grid -د
                         -140جهت ايجاد خطوط راهنما از کدام فرمان استفاده می کنیم؟
                                                                  الف- Guide
                                                                     ب- Grid
                                                                    Ruler -zGuide and Grid -د
        -141جهت مشاهده همزمان محتويات فايل های باز، انتخاب کدام گزينه صحیح است ؟
                                             Window / Tile Vertically -الف
                                                    Window / Cascade -ب
                                           Window / Refresh Window -ج
                                                        View / Show All -د
     -142انتخاب کدام گزينه از کادر محاوره Grid باعث نمايش شبکه بصورت خطی می گردد؟
                                                             Show Grid -الف
                                                    Show Grid as Dots -ب
                                                            Snap to Grid -zShow Grid as line -د
۱۴۳-برای قرار دادن B<mark>ack ground</mark> يا پس زمي<mark>نه برای کاغذ از کدا</mark>م گزين<mark>ه استف</mark>اده می کنیم ؟
                                                         View / option -الف
                                                 Layout / page setup -ب
                                                          Tools / option -zد- Page
                 -144هر طرحی که در محیط Draw Corel ايجاد می شود چه نام دارد ؟
                                                                 الف- Image
                                                                     ب- logo
                                                                   object -zد- Drawing
        -145در کدام حالت نمايشی ، سند به همان صورت ديده می شود که چاپ خواهد شد ؟
                                                             الف- enhanced
                                                                 ب- normal
                                                                    draft -zد- wireframe
                                           -146Export چه عملی انجام می دهید ؟
                                                        الف- ذخیره با فرمت جديد
                                                           ب- ذخیره با نام جديد
```

```
ج- دريافت فايل تصويری
                                                                         د- اسکن تصاوير
          -147برای روشن يا خاموش کردن خط کش های افقی و عمودی از کدام گزينه استفاده کنیم ؟
                                                                   View / ruler -الف
                                                                      edit / ruler -ب
                                                                          Vertical -zد- horizontal
                               -148برای اضافه کردن صفحه ترسیم ، از کدام گزينه استفاده کنیم ؟
                                                          layout / insert page -الف
                                                                File / new page -ب
                                                             View / insert page -\piInsert / new page -د
                         -149توسط کدام فرمان می توان از تغییرات ناخواسته اشیا جلوگیری نمود ؟
                                                                    Shape Tool -الف
                                                                     Lock Object -ب
                                                                      Close Path -zBreak apart -د
                                   -150جهت برش دادن موضوعات از چه ابزاری استفاده می شود؟
                                                                           الف- Knife
                                                                        ب- Smudge
                                                                        Roughen -zFree Transform -د
                                                          -151کاربرد ابزار Blend چیست؟
                                               الف- جهت سايه زدن يک موضوع به کار می رود
                                              ب- جهت ادغام تدريجی دو موضوع به کار می رود
                                             ج- جهت برجسته سازی يک موضوع به کار می رود
                                                د- جهت رنگ کردن يک موضوع به کار می رود
-152با استفاده از کدام ابزار می توان يک دايره يا بیضی را برش زد و يک نیم دايره برش کلیک تبديل کرد ؟
                                                                              الف- Arc
                                                                   Mirror Button -ب
                                                                  Angle Rotation -zد- Pie
                                    -153برای ترسیم اشکال آماده از کدام ابزار استفاده می گردد ؟
                                                                     Shape tool -الف
                                                                     Basic shape -ب
```

```
Free hand -zFree hand smoothing -د
                               -154کدام يک از گزينه های زيردر مورد ابزار PAN صحیح نیست؟
                                    الف- با اين ابزار امکان جا به جا کردن صفحه کاری وجود دارد
                                                          ب- ابزار PAN همان Hand است.
                               ج- با اين ابزار امکان مشاهده ی بخش های مخفی سند وجود دارد
                                   د- با اين ابزار امکان جا به جا کردن شکل مورد نظر وجود دارد.
-155در صورتی که هیچ کدام از ابزارها در نوار ابزار انتخاب نباشد کدام نوار صفات به نمايش در می آيد؟
                                                             الف- نوار صفات ابزار ترسیم خط
                                                                ب- نوار صفات ابزار Shape
                                 ج- نوار صفات گزينه های صفحه ی گرافیکی و واحد اندازه گیری
                                                          د- هیچ نواری نمايش داده نمی شود
                              -156کدام يک از گزينه های زير از کاربردهای ابزار Shape نیست؟
                                                            الف- اصالح نقايص حروف در متن
                                                                      ب- انت<mark>خ</mark>اب نقاط لنگر
                                                      ج- ايجاد انحنا و تغییر شکل در مسیرها
                                                                    د- جابه جا کردن اشکال
                  ۱۵۷-کدام يک از ابزارهای زير جه<mark>ت ا</mark>يجاد موج و لرزش در مسيرها به کار می رود؟
                                                                         الف- Roughen
                                                                    3Point Curve -ب
                                                                        Dimension -zArtistic Media -د
                  -158برای انتخاب نقاط لنگر در مسیرها از کدام مجموعه ابزارها استفاده می شود؟
                                                               الف- ابزار ترسیم خط و کمان
                                                                             ب- Shape
                                                                       ج- ابزار بزرگ نمايی
                                                                 د- ابزار رسم اشکال هندسی
   -159کدام يک از ابزارهای موجود در فهرست ابزارهای هنری برای خطاطی در نظر گرفته شده است؟
                                                                      الف- Calligraphic
                                                                              ب- Brush
                                                                            Sprayer -zد- Presets
                            -160کدام ابزار به منظور ترسیم خط ، کمان و منحنی به کار می رود؟
                                                                               الف- Line
                                                                                ب- Pen
                                                                           ج- Polygon
```

```
د- Circle
                   -161ابزار Ellipse به چه منظوری استفاده نمی شود؟
                                               الف- رسم چند ضلعی
                                                     ب- رسم دايره
                                                     ج- رسم بیضی
                                                     د- رسم کمان
                            -162کاربرد ابزار Fill Uniform چیست؟
                          الف- پر کردن يکنواخت درون شکل ها از رنگ
                       ب- پر کردن يکنواخت خطوط دورشکل ها از رنگ
                        ج- پر کردن غیر يکنواخت درون شکل ها از رنگ
                   د- پر کردن غیر يکنواخت خطوط دور شکل ها از رنگ
                       -163برای ترسیم مربع کدام گزينه صحیح است ؟
                              الف- انتخاب ابزار Rectangle + Ctrl
                                 ب- انتخاب ابزار Polygon + Ctrl
                              Shift + Rectangle - انتخاب ابزار\frac{1}{2}د- انتخاب ابزار Polygon + Shift
           <mark>164کدام ابزار برای ر</mark>سم يک صف<mark>حه شطرنجی به کار</mark> می رود <mark>؟</mark>
                                          Dimension Line -الف
                                            Freehand Line -ب
                                           Connector Line -zGraph Paper -د
۱۶۵-برای اندازه گیری زوايای رسم شده از کدام ابزار می توان استفاده نمود ؟
                                          Dimension Line -الف
                                                    ب- Polygon
                                           Connector Line -ج
                                                          د- Pen
-166کدام يک از گزينه های زير می تواند يک مارپیچ لگاريتمی ترسیم کند؟
                                                      الف- Spiral
                                                    ب- Polygon
                                                      Ellipse -\piLogarithmic Spiral -د
                           -167ابزار Spiral چه کاری انجام می دهد ؟
                                                    الف- رسم کمان
                           ب- دوران يک تصوير حول يک نقطه يا محور
                                                    ج- رسم مارپیچ
                                                      د- رسم خط
```

```
-168گزينه Tool Pick برای چیست ؟
                                                                       الف- انتخاب موضوع
                                                                   ب- خم دادن به مسیر ها
                                                                      ج- بزرگ نمايی شکل
                                                                      د- تغییر شکل اشکال
                           -169اگر چندين شی را با هم Combine کنیم نتیجه چه خواهد شد ؟
                                           الف- دستگیره های شی به شکل قفل تغییر می بايند
                                   ب- رنگ و خطوط پیرامون اشکال ترکیب شده يکی خواهد شد
                                      ج- خصوصیت اشکال ترکیب شده را نمی توانید تغییر دهید
                                               د- اين عمل روی چند شکل نمی تواند اجرا شود.
                       -170جهت برش زدن و پانچ کردن شکل ها از کدام فرمان استفاده می شود؟
                                                                              الف- Trim
                                                                         ب- Intersect
                                                                             Mirror -zد- Weld
                          -171کدام فرمان جهت فصل مشترک گرفتن از موضوعات به کار می رود؟
                                                                             الف- Weld
                                                                         ب- Intersect
                                                                               Trim -zد- Combine
                              -172برای تغییر اندازه متناسب از کدام دستگیرها استفاده می شود ؟
                                                                 الف- دستگیره های عمودی
                                                                    ب- دستگیره های افقی
                                                                     ج- دستگیر<mark>های مورب</mark>
                                                                د- دستگیره های چهارجهته
                              -173نگه داشتن کلید shift هنگام تغییر اندازه چه نتیجه ای دارد ؟
                                               الف- تغییر اندازه به طور متناسب انجام می شود
                                             ب- تغییر اندازه هم زمان با چرخش انجام می شود
                                             ج- تغییر اندازه همراه با مورب شدن انجام می شود
                                                  د- تغییر اندازه نسبت به مرکز انجام می شود
-174برای چرخش دقیق و محدود به زوايای 15و 30 و 45 درجه از کدام کلید کمکی استفاده می شود ؟
                                                                               الف- ctrl
                                                                                ب- shif
                                                                                 alt -zalt + shift -5-175کدام يک از دستورات زير اشیاء را با يکديگر ترکیب می کند ؟
```

```
break apart -الف
                                                                    ب- combine
                                                                        group -\piد- ungroup
   -176در صورتی که بخواهیم چند شکل را نسبت به هم تراز کنیم از چه فرمانی استفاده می کنیم؟
                                                                    الف- Position
                                                         Align & Distribute -ب
                                                                        Skew -zد- Rotate
                              -177کدام گزينه جهت ايجاد کشیدگی در موضوع بکار می رود ؟
                                                                       الف- Scale
                                                                        ب- Skew
                                                                  Transform -zد- Rotation
                                                    ۱۷۸–گزينه mirror برای چيست ؟
                                                     الف- ايجاد تصوير آينه ای از موضوع
                                                ب- دوران موضوع حول يک نقطه يا محور
                                                               ج- تغییر اندازه موضوع
                                                          د- ايجاد کشیدگی در موضوع
                      -179برای گرو بندی چند موضوع با هم، از کدام گزينه استفاده می کنیم ؟
                                                                      الف- Group
                                                                    ب- Combine
                                                                    ج- Ungroup
                                                                         د- Align
                    -180برای تغییر رنگ خطوط محیطی يک موضوع کدام گزينه صحیح است ؟
                                         الف- انتخاب موضوع و کلیک راست روی پالت رنگ
                                   ب- انتخاب موضوع و دابل کلیک روی خطوط محیطی آن
                                        ج- انتخاب خطوط محیطی و کلیک روی پالت رنگ
                                                           د- چنین امکانی وجود ندارد
                      -181برای تغییر رنگ سطح داخلی يک موضوع کدام گزينه صحیح است ؟
                                         الف- انتخاب موضوع و کلیک راست روی پالت رنگ
                                   ب- انتخاب موضوع و دابل کلیک روی خطوط محیطی آن
                                               ج- انتخاب موضوع و کلیک روی پالت رنگ
                                                           د- چنین امکانی وجود ندارد
۱۸۲-کدام يک از ابزارهای زير جهت پر کردن (رنگ آميزی) يکنواخت شکل ها رنگ استفاده می شود؟
                                                               Fountain Fill -الف
```
Texture Fill -ب Postscript  $-z$ Uniform Fill -د ۱۸۳-کدام يک از ابزارهای زير جهت پر کردن (رنگ آميزی) شکل ها از رنگ تدريجی (دو رنگ) استفاده می شود؟ Fountain Fill -الف Texture Fill -ب Postscript  $-z$ Uniform Fill -د ۱۸۴-کدام يک از ابزارهای زير جهت پر کردن (رنگ آميزی) شکل ها با الگوی تار و پودی(بافت) استفاده می شود؟ Fountain Fill -الف Texture Fill -ب Postscript  $-z$ Uniform Fill -د ۱۸۵–کدا<mark>م يک از گزينه های کادر Fountain Fill سبب می شود تغييرات تدريجی رنگ در طول يک خط مستقيم صورت</mark> گیرد؟ الف- Linear ب- Radial ج- Conical د- Square -186کدام يک از گزينه های زير صحیح نیست؟ الف- بهترين روش برای ساخت رنگ استفاده از پنجره ی CMYK است ب- برای پر کردن شکلی با طرح آجر می توان از Fill Pattern استفاده کرد ج- برای رنگ آمیزی خط دور یک شکل کافیست روی آن رنگ کلیک <mark>شود</mark> د- در کارل دراو امکان رنگ آمیزی با رنگ های ساده ، نوانسی و الگوهای آماده فراهم است -187در کدام نوع رنگ آمیزی ، رنگ ها به صورت مربع های هم مرکز، از مرکز موضوع به بیرون ، منتشر می شوند ؟ الف- Liner ب- Radial Conical  $-z$ د- Square -188کدام يک از گزينه های کادر Fill Fountain سبب می شود تغییرات تدريجی رنگ به صورت دايره ای صورت گیرد؟ الف- Linear ب- Radial Conical  $-z$ د- Square -189کدام مشخصه موجب رنگ آمیزی به صورت شروع از يک رنگ و ختم به رنگ بعدی می شود ؟

```
الف- basic
                                                                     ب- brush
                                                                    custom -zد- gradient
                                                        -190color Fill چیست ؟
                                             الف- رنگ محتوای درون موضوعات بسته
                                                     ب- رنگ خطوط دور موضوعات
                                              ج- نوعی مدل رنگ در کورل دراو است
                                                               د- رنگ زمینه کاغذ
۱۹۱-در سیستم RGB رنگ هر گزینه می تواند از مقدار حداقل ..... تا ....... تنظیم شود.
                                                                     الف- 100-1
                                                                      ب- 256-1
                                                                      \tau \Delta \Delta - \cdot -\tauد- 99-0
                                       ۱۹۲-برای حذف رنگ درون یک شکل<mark>..............</mark> .
                                                      الف- رنگ آنزا سفید می نمايم
                                               ب- آنرا به رنگ کاغذ تبديل می کنیم
                                              ج- از گزينه No fill استفاده می کنیم
                                       د- از گزينه transparent استفاده می کنیم
                                       -193در مدل CMYK کدام گزينه غلط است ؟
                                              الف- تصوير هر رن<mark>ڳ از ۰ تا ۱۰۰ است</mark>
                                               ب- مقادير هر رنگ از 0 تا 255 است
                       ج- وقت<mark>ی</mark> اندازه هر رنگ • باشد رنگ سفید خالص بدست می آید
                        د- مقدار اندازه هر رنگ 100 باشد سیاه خالص بدست می آيد
  -194برای نمونه برداری از يک رنگ موجود در نقاشی از کدام ابزار زير بايد استفاده کرد ؟
                                                              الف- ابزار سطل رنگ
                                                              ب- ابزار قطره چکان
                                                                 ج- ابزار مستطیل
                                                                      د- ابزار متن
 -195برای قراردادن متن روی مسیر ، پس از تايپ متن ، انتخاب کدام گزينه صحیح است ؟
                                              Tools / Fit Text to Path -الف
                                                Text / Fit Text to Path -ب
                                            Text / Insert Text to Path -\varepsilonText /Type Text to Path -د
   -196در کادر Text Format گزينه line Over چه تاثیری روی متن انتخابی دارد؟
                                                   الف- روی متن خط قرار می دهد
```

```
ب- دور متن خط قرار می دهد
                                                                   ج- در باالی متن خط قرار می دهد
                                                             د- متن را باالتر از خط زمینه قرار می دهد
                                 -197کدام يک از گزينه های زير برای جدا کردن متن از مسیر بکار می رود؟
                                                                          fit text to path -الف
                                                                          Straighten text -ب
                                                                       Convert to Artistic -zBreak text Apart -د
                                          -198انتخاب underline چه تاثیری در نوشته های متن دارد ؟
                                                                                  الف- زير خط دار
                                                                                        ب- تو پر
                                                                                          ج- کج
                                                                     د- خطی از وسط آن رد می شود
                                                ۱۹۹انت<mark>خاب Bold چه تاثی</mark>ری در نوشته های متن دارد ؟
                                                                                  الف- زير خط دار
                                                                                 ب- تو پر و ضخیم
                                                                                          ج- کج
                                                                     د- خطی از وسط آن رد می شود
                                  -200برای درج نوشته و متن در کورل دراو از چه ابزاری استفاده می شود ؟
                                                                                      الف- Text
                                                                                     ب- Shape
                                                                                   Pick tool -zد- Zoom
۲۰۱-در تنظيم ويژگي متن گزينه هاي Subscript و Underline براي .............. و ............. مي باشند.
                                                                        الف- ترازبندی - زير خط دار
                                                                        ب- متن مورب - متن ضخیم
                                                                      ج- حالت انديس - زير خط دار-
                                                                   د- فاصله بین حروف - زير خط دار
                          -202برای نوشتن متن در يک مسیر دايره ای شکل از کدام گزينه استفاده می شود ؟
                                                                         Fit text to path -الف
                                                                            Text direction -ب
                                                                                  Over line -zد- Position
                        -203در صورتیکه بخواهیم متن را روی منحنی قرار دهیم متن از چه نوعی بايد باشد ؟
                                                                         Paragraph Text -الف
                                                                              Artistic Text -ب
```

```
ج- نوع متن فرقی نمی کند
                                                                                      Over line -د
-204اگر پس از انتخاب ابزار متن با کمک اين ابزار کادری رسم کنید و در داخل متن تايپ کنید اين متن از چه نوعی می
                                                                                              باشد ؟
                                                                                 Artistic text -الف
                                                                              paragraph text -ب
                                                                              ج- نوع آن فرقی نمی کند
                                                                                      Over line -د
                                                              -205کدام گزينه جزء سبک های قلم نیست؟
                                                                                          الف- Bold
                                                                                          ب- Italic
                                                                                     Underline -zد- Alignment
                           -206در کادر text Format کدام گزينه برای حالت انديس و توان استفاده می شود؟
                                                                                         الف- Style
                                                                                    ب- Underline
                                                                                Strikethrough -zد- Position
         -207کدام يک از انواع ترازبندی ها در خصوص متن ، همه خط ها غیر از خط آخر را از دو طرف تراز می کند؟
                                                                                       الف- Center
                                                                                 ب- Left و Right
                                                                                     Force Full -zد- Full
                                                  -208کدام گزينه درمورد متن های پاراگرافی صحیح نیست؟
                                                           الف- برای تعداد محدودی از حروف بکار می رود.
                                                                        ب- همیشه نیاز به يک کادر دارد.
                               ج- می توان قسمتی از متن که در کادر ديده نمی شود را به کادر ديگر منتقل کرد.
                                                            د- با دکمه Enter به پاراگراف جديد می رويم.
                         -209گزينه text paragraph to Covert از منوی Text چه کاری انجام می دهد؟
                                                                      الف- تبديل متن پاراگرافی به هنری
                                                                              ب- ويرايش متن پاراگرافی
                                                                                 ج- ويرايش متن هنری
                                                                        د- تبديل متن هنری به پاراگرافی
                        -210برای قراردادن متن روی مسیر ، پس از تايپ متن ، انتخاب کدام گزينه صحیح است ؟
                                                                   Tools / Fit Text to Path -الف
                                                                     Text / Fit Text to Path -ب
```

```
Text / Insert Text to Path -\tauText /Type Text to Path -د
                       -211در کادر Text Format گزينه line Over چه تاثیری روی متن انتخابی دارد؟
                                                                    الف- روی متن خط قرار می دهد
                                                                      ب- دور متن خط قرار می دهد
                                                                   ج- در باالی متن خط قرار می دهد
                                                             د- متن را باالتر از خط زمینه قرار می دهد
                                 -212کدام يک از گزينه های زير برای جدا کردن متن از مسیر بکار می رود؟
                                                                          fit text to path -الف
                                                                          Straighten text -ب
                                                                       Convert to Artistic -\piBreak text Apart -د
                                          -213انتخاب underline چه تاثیری در نوشته های متن دارد ؟
                                                                                 الف- زير خط دار
                                                                                        ب- تو پر
                                                                                          ج- کج
                                                                     د- خطی از وسط آن رد می شود
                                                -214انتخاب Bold چه تاثیری در نوشته های متن دارد ؟
                                                                                  الف- زير خط دار
                                                                                ب- تو پر و ضخیم
                                                                                         ج- کج
                                                                     د- خطی از وسط آن رد می شود
                                  -215برای درج نوشته و متن در کورل دراو از چه ابزاری استفاده می شود ؟
                                                                                     الف- Text
                                                                                    ب- Shape
                                                                                  Pick tool -\varepsilonد- Zoom
-216در تنظیم ويژگی متن گزينه های Subscript و Underline برای ............ و ............ می باشند.
                                                                        الف- ترازبندی - زير خط دار
                                                                        ب- متن مورب - متن ضخیم
                                                                      ج- حالت انديس - زير خط دار
                                                                   د- فاصله بین حروف - زير خط دار
                          -217برای نوشتن متن در يک مسیر دايره ای شکل از کدام گزينه استفاده می شود ؟
                                                                         Fit text to path -الف
                                                                           Text direction -ب
                                                                                  Over line -z
```

```
د- Position
                             -218در صورتیکه بخواهیم متن را روی منحنی قرار دهیم متن از چه نوعی بايد باشد ؟
                                                                             Paragraph Text -الف
                                                                                   Artistic Text -ب
                                                                              ج- نوع متن فرقی نمی کند
                                                                                       Over line -د
-219اگر پس از انتخاب ابزار متن با کمک اين ابزار کادری رسم کنید و در داخل متن تايپ کنید اين متن از چه نوعی می
                                                                                                باشد ؟
                                                                                  Artistic text -الف
                                                                               paragraph text -ب
                                                                               ج- نوع آن فرق<mark>ی</mark> نمی کند
                                                                                       Over line -د
                                                               -220کدام گزينه جزء سبک های قلم نیست؟
                                                                                           الف- Bold
                                                                                           ب- Italic
                                                                                      Underline -zد- Alignment
                            -221در کادر text Format کدام گزينه برای حالت انديس و توان استفاده می شود؟
                                                                                          الف- Style
                                                                                      ب- Underline
                                                                                 Strikethrough -zد- Position
         -222کدام يک از انواع ترازبندی ها در خصوص متن ، همه خط ها غیر از خط آخر را از دو طرف تراز می کند؟
                                                                                        الف- Center
                                                                                   ب- Left و Right
                                                                                      Force Full -\piد- Full
                                                   -223کدام گزينه درمورد متن های پاراگرافی صحیح نیست؟
                                                            الف- برای تعداد محدودی از حروف بکار می رود.
                                                                         ب- همیشه نیاز به يک کادر دارد.
                                ج- می توان قسمتی از متن که در کادر ديده نمی شود را به کادر ديگر منتقل کرد.
                                                            د- با دکمه Enter به پاراگراف جديد می رويم.
                         -224گزينه text paragraph to Covert از منوی Text چه کاری انجام می دهد؟
                                                                       الف- تبديل متن پاراگرافی به هنری
                                                                               ب- ويرايش متن پاراگرافی
                                                                                  ج- ويرايش متن هنری
```

```
د- تبديل متن هنری به پاراگرافی
                          -225کدام يک از ابزارهای ذکر شده برای اعمال جلوه های ويژه می باشند ؟
                                       Contour - Basic Shapes - Blend ابزارهای -الف
                                              Contour - Blend - Extrude ابزارهای -ب
                                   Flowchart shapes - Blend - Extrude ابزارهای -ج
                                                  Fill - contour - Extrude ابزارهای -د
                                   -226برای ايجاد سايه برای شی کدام ابزار را بايد انتخاب کنیم ؟
                                                               الف- ابزار shadow Drop
                                                               ب- ابزار Transparently
                                                                     ج- ابزار Distortion
                                                                      د- ابزار Envelope
                                 -227از طريق کدام ابزار می توان به يک شی جلوه سه بعدی داد ؟
                                                                            الف- Script
                                                                         ب- Envelope
                                                                           Extrude -zد- Contour
                        <mark>-1</mark>۲۲۸با جلوه لنز د<mark>ر کدام حالت می توان بخشی از شکل را بزرگ نمایی نمود ؟</mark>
                                                                       Heat map -الف
                                                                          ب- Brighten
                                                                           Magnify -zد- Transparency
                                          -229کدام جلوه باعث ايجاد اعوجاج در شکل می شود ؟
                                                                              الف- Blur
                                                                        Power clip -ب
                                                                         Distortion -zد- Transparency
                  -230کدام جلوه باعث ايجاد آمیختگی تدريجی از يک شکل به شکل ديگر می شود ؟
                                                                            الف- Blend
                                                                               ب- Blur
                                                                           Contour -zد- Shadow
-231با استفاده از کدام جلوه می توان يک موضوع برداری و بیت مپی را در داخل يک موضوع ديگر قرار داد؟
                                                                   Drop shadow -الف
                                                                       Power Clip -ب
                                                                         Distortion -z
```

```
د- Lens
                                                  -232کدام گزينه جلوه دوره است؟
                                                               الف- Contour
                                                                   ب- Blend
                                                               Distortion -zDrop shadow -د
                                  -233کدام گزينه میزان کدری سايه را تنظیم می کند؟
                                                                 الف- Preset
                                                    Clear Drop Shadow -ب
                                              Drop Shadow Feathering -zDrop Shadow Opacity -د
                              -234کدام گزينه میزان شفافیت يک شی را تنظیم می کند؟
                                                                    الف- Blur
                                                              Power clip -ب
                                                               Distortion -zد- Transparency
                          -235برای ترسیم جدول در کورل از چه ابزاری استفاده می کنیم؟
                                                            Table Tool -الف
                                                               Line Tool -ب
                                                              Rectangle -zد- Square
-236انتخاب کدام گزينه در خصوص جداول باعث می شود که ستون ها از راست به چپ قرار گیرند ؟
                                                  Equal column width -الف
                                                   Right to left column -ب
                                                   Vertical Justification -ج
                                                    Number of columns -د
    -237برای تقسیم يک خانه جدول به چند سطر و چند ستون از چه گزينه ای استفاده می شود؟
                                                                 الف- Merge
                                                                    ب- Split
                                                                   Insert -zد- Delete
                       -238برای ادغام چند خانه از جدول از چه گزينه ای استفاده می شود؟
                                                                 الف- Merge
                                                                    ب- Split
                                                                  ج- Insert
```

```
د- Delete
                 -239برای ايجاد جدول از منوی Table چه گزينه ای را انتخاب می کنید؟
                                                      Create new table -الف
                                                              Insert table -ب
                                                                 New table -zد- table
                               -240فیلتر Blur Gaussian چه عملی انجام می دهد؟
                                          الف- تغییرات تدريجی رنگ را نرم تر می کند.
                                               ب- اثر مانند مه گرفتگی ايجاد می کند.
                    ج- لبه های تصوير را با بررسی تضاد رنگ پیدا کرده، آن را محو می کند.
د- نقاط تصوير را بصورت دورانی حول مرکز محو کرده، تصور چرخش را در بیننده ايجاد می کند.
             ۲۴۱-در فیلتر Motion Blur ، گزينه Distance به چه منظور بکار می رود؟
                                     الف- زوايه حرکت نقاط در تصوير را تعیین می کند.
                          ب- وضعیت نقاطی که از تصويرخارج می شوند را تعیین می کند.
                                      ج- میزان حرکت نقاط در تصوير را تعیین می کند.
                                د- پیکسل های در حال حرکت را از تصوير خارج می کند
                      -242کدام يک از فیلترهای زير جلوه ی مداد مومی را تقلید می کند؟
                                                                    الف- Cubist
                                                                    ب- Crayon
                                                                  Charcoal -zد- Noise
         -243کدام يک از فیلترهای زير جلوه ی پیچش لبه ی کاغذ در تصوير ايجاد می کند؟
                                                            Pinch/Punch -الف
                                                                        ب- Blur
                                                                  Charcoal -zPage Curl -د
                     -244برای اعمال فیلتر بروی تصاوير، آن تصاوير بايد از چه نوعی باشد ؟
                                                                  الف- Bitmaps
                                                                         ب- Gif
                                                  ج- فرقی نمی کند از چه نوعی باشد
                                        د- يکی از انواع Bitmap يا Gif می تواند باشد
                -245درMask Color Bitmap گزينه Colors Show برای چیست ؟
                                         الف- فقط رنگ های انتخابی را نمايش می دهد
                                                  ب- تمامی رنگ ها را نشان می دهد
                                                ج- رنگ های انتخابی را پنهان می کند
                                           د- کادر مربوط به انتخاب رنگ را باز می کند
```

```
-246ازکدام گزينه برای تبديل گرافیک Vector به Raster استفاده می شود؟
                                                                   Corel R.A.V.E -الف
                                                                      Corel Trace -ب
                                                                Corel photo paint -\piCorel Draw -د
                            -247با استفاده از کدام برنامه، می توان تصوير Bitmap را ويرايش کرد؟
                                                             Corel photo_ paint -الف
                                                                       Corel Draw -ب
                                                                       Corel Trace -zCorel Capture -د
-248برای تعیین مشخصات چاپ از قبیل اندازه و نوع کاغذ از کدام قسمت پنجره ی Print استفاده می شود؟
                                                                          الف- Options
                                                                      Print Range -ب
                                                                        Properties -zد- Name
         -249انتخاب گزينه ی Document Current در کادر فرمان Print چه عملی انجام می دهد؟
                                الف- از میان صفحات سند جاری تنها صفحه ی فعال را چاپ می کند
                                                                 ب- تعیین محدوده ی چاپ
                                             ج- محتويات سند جاری را به چاپگر متنقل می کند ا
                                                 د- امکان انجام تنظیمات چاپگر را به ما می دهد
                         -250برای تعیین نوع چاپگر و تنظیمات آن کدام گزينه زير استفاده می شود ؟
                                                                      Print Setup -الف
                                                                              ب- Print
                                                                     Print Preview -ج
                                                                       Print Merge -د
                  -251برای جا دادن تصوير بزرگ در يک صفحه چاپی ، از کدام گزينه استفاده می شود؟
                                                                  Print Tile Page -الف
                                                                       Fit to Page -ب
                                                                   Center to Page -zد- Mirror
                                   -252در کدام قسمت می توان رنگ تصوير چاپی را معکوس کرد؟
                                                                      Print setup -الف
                                                                    Print preview -ب
                                                                            ج- Bitmap
                                                                             د- Effect
```

```
-253کدام يک از گزينه های زير ، صفحه جاری را چاپ می کند؟
                                                                          Current Document -الف
                                                                                     ب- Document
                                                                                  Current Page -zد- Selection
                                               -254برای مشاهده پیش نمايش چاپ کدام گزينه مناسب است ؟
                                                                                   Page setup -الف
                                                                           web page preview -ب
                                                                                             print -zprint preview -د
                                                 -255گزينه Page Tile Print چه عملی را انجام می دهد ؟
                                                             الف- تصوير بزرگ را در يک صفحه چاپ می کند
                                                                   ب- تصوير بزرگ را معکو<mark>س چاپ می کند</mark>
                                                             ج- تصوير بزرگ را در چند صفحه چاپ می کند
                                                                         د- تصوير را کوچک تر چاپ میکند
 -256کدام گزينه يک رسانه بصری است که در حالت معمول فاقد تاخور بوده و از آن برای ارائه يک پیام فرهنگی،سیاسی، 
                                                                               تجاری اســتفاده می شود؟
                                                                                            الف- پوستر
                                                                                            ب- بروشور
                                                                                        ج- کارت ويزيت
                                                                                                د- بنر
                                             -257به مجموعه سر برگ،کارت ويزيت و پاکت نامه چه می گويند؟
                                                                                        الف- ست اداری
                                                                                   ب- مجموعه گرافیکی
                                                                                        ج- سری اداری
                                                                                       د- سری گرافیکی
  -258کدام گزينه معموال يک قطع اســتاندارد 9 در 5 سانتی متر است که برای اطالع رسانی در مورد زمینه ها و عناوين 
                                                  کاری يک موسسه، شرکت يا شخص حقیقی استفاده می شود؟
                                                                                            الف- پوستر
                                                                                            ب- بروشور
                                                                                        ج- کارت ويزيت
                                                                                                د- بنر
-259اين نوع کسب و کار جديد بوده و با پیدايش کامپیوتر ، اينترنت، و توسعه جامعه خدماتی به عنوان يکی از سريع ترين 
                                   کسب و کارها از نظر تعداد، سود و حجم در عرصه تجارت جهانی مطرح هستند؟
                                                                                           الف- خانگی
                                                                                           ب- اينترنتی
```

```
ج- صنعتی
                                                                                               د- روستايی
                       -260در کسب و کار اينترنتی برای معرفی محصوالت به مشتريان از چه ابزاری استفاده می شود؟
                                                                                          الف- وب سايت ها
                                                                                               ب- بازاريابی
                                                                                               ج- کاتالوگ
                                                                                                د- بروشور
                                             -261مهمترين و قدرتمندترين محرک ادارهی امور کسب و کارچیست؟
                                                                                            الف- تولید کاال
                                                                                          ب- تولید خدمات
                                                                                          ج- علايق شخ<mark>ص</mark>ی
                                                                                          د- انگیزه ی سود
-262مفهوم" حالتی از مشغولیت و به طور عام، فعالیتهايی که تولید و خريد کاالها و خدمات با هدف فروش آنها رابه منظور 
                                                       کسب سود، در بر میگیرد."به کدام گزينه نزديک تر است ؟
                                                                                           الف- کسب و کار
                                                                                                ب- شرکت
                                                                                          ج- خدمات دهنده
                                                                                                 د- مجری
                                                -263کدام يک از گزينه های زير از ويژگی های کسب و کار نیست؟
                                                                                الف- معامله ی کالا و خدمات
                                                                                          ب- تکرار معامالت
                                                            ج- فروش يا انتقال کاالها و خدمات برای کسب ارزش
                                                                                     د- فعالیت بدون ريسک
                                           -264برای ايجاد تغییرات در صفحه طراحی از کدام نوار استفاده می شود؟
                                                                                         menu bar -الف
                                                                                      standard bar -ب
                                                                                      property bar -\inftystatus bar -د
                       -265برای نمايش صفحه طراحی به شکل افقی از کدام گزينه در نوار ويژگی ها استفاده می شود؟
                                                                                       الف- Landscape
                                                                                       Paper Type -ب
                                                                                                Units -zد- Portrait
                     -266برای تغییر واحد اندازه گیری صفحه طراحی از کدام گزينه در نوار ويژگی ها استفاده می شود؟
                                                                                             الف- Width
                                                                                             ب- Height
```

```
Units -zPaper Type Size -د
                                    -267نام ابزار انتخاب چیست؟
                                                   الف- Pick
                                                  ب- select
                                                  Arrow -\tauد- Point
       -268از فرمان Import برای ................. استفاده می شود
                                          الف- وارد کردن تصوير
                                          ب- صادر کردن تصوير
                                          ج- ذخیره کرد<mark>ن سند</mark>
                                              د- باز کردن سند
-269توسط کدام فرمان می توان از تغییرات ناخواسته اشیا جلوگیری نمود ؟
                                             Shape To -الف
                                           Lock Object -ب
                                             Close Path -zBreak apart -د
                 -270برای ايجاد سند جديد کدام گزينه صحیح است؟
                                                  الف- save
                                                    ب- new
                                                   ج- open
                                                  د- import
                       -271کلید میانبر ايجاد سند جديد کدام است؟
                                               ctrl + O -الف
                                               ctrl + N -ctrl + M -zshift + N - c-272در نرم افزار برداری تصاوير به چه صورتی هستند؟
                                                  الف- پیکسلی
                                           ب- مربع های کوچک
                                                    ج- موضوع
                                                     د- جدول
                     -273کدامیک از نرم افزارهای زير برداری نیست؟
                                             الف- freehand
                                                   ب- word
                                            Corel draw -ج
```

```
د- Illustrator
                                                                   -274کدام نرم افزار نقشه بیتی است؟
                                                                                       الف- flash
                                                                                   in design -ب
                                                                                   freehand -zد- Photoshop
                             -275در کدامیک از نرم افزارها هر شی از نقاط، منحنی ها و خط های تشکیل میشود؟
                                                                                   الف- صفحات وب
                                                                                    ب- صفحه آرايی
                                                                                      ج- پیکسلی
                                                                                         د- برداری
                                                      -276حجم کم يک فايل از مزيت کدام نرم افزار است؟
                                                                                Corel draw -الف
                                                                                 ب- photoshop
                                                                                      d maxx - zcorel photo paint -د
                                                           -277کلید ترکیبی import کدام گزينه است؟
                                                                                    ctrl + t-الف
                                                                                     ctrl + i -ب
                                                                                    shift + t_{-z}shift + i -<sub>o</sub>-278توسط کدام فرمان میتوان نام صفحه را تغییر داد؟
                                                                 switch page orientation -الف
                                                                               option page -ب
                                                                               rename page -ج
                                                                                  go to page -د
-279در کدام حالت نمايش تصوير تمام مشخصات خط دور، الگوهای رنگی و جلوه ها به همان صورتی که ايجاد شده نمايان 
                                                                                           میشود؟
                                                                                 الف- wireframe
                                                                                  ب- enhanced
                                                                                      normal -\inftyد- draft
                             -280در کدام حالت نمايش تصوير فقط خطوط نازک اطراف شئ نمايش داده میشود؟
                                                                                 الف- wireframe
                                                                                  ب- enhanced
```

```
normal -zد- draft
-281از طريق کدام منو میتوان صفحات سند را اضافه يا حذف کرد؟
                                             الف- edit
                                          ب- modify
                                           layout -zد- tool
           -282کدام حالت نمايش به بهبوديافته معروف است؟
                                     الف- wireframe
                                       ب- enhanced
                                          normal -zد- draft
                  -283کدام نوار نام نرم افزار را نشان میدهد؟
                                      menu bar -الف
                                         title bar -ب
                                   standard bar -ج
                                    property bar -د
                -284پسوند نرم افزار draw corel چیست؟
                                             الف- psd
                                              ب- cdr
                                              ج- jpg
                                               د- tiff
       ۲۸۵-د<mark>ر کدام قسمت میتوان پهنای صفحه را تنظیم کرد؟</mark>
                                          الف- width
                                          ب- height
                                     orientation -zد- resolution
           -286کلید میانبر برای ذخیره فايل کدام گزينه است؟
                                       ctrl + O -الف
                                        ctrl + N -ب
                                         ctrl + S-zshift + N - c-287کلید میانبر برای باز کردن فايلهای قبلی کدام است؟
                                        ctrl + O -الف
                                        ctrl + N -
```
ctrl + M  $-z$ shift + N -د -288کدام گزينه حالت آهنربايی را فعال میکند؟ الف- ruler ب- snap layout  $-z$ د- units -289توسط کدام ابزار میتوان در صفحه جابجا شد؟ الف- hand ب- zoom ج- pick د- move -290کدام گزينه برای بستن برنامه به کار میرود؟  $Alt + F4 -$ الف ctrl + F4 -ب ctrl +  $f3 - z$ ctrl +  $F5 - c$ -291کدام گزينه خطوط شبکه را نشان میدهد؟ الف- layer ب- property ج- guides د- grid -292عالمت مداد بصورت پررنگ کنار نام اليه به چه معناست؟ الف- میتوان درون اليه اشیا را ترسیم کرد ب- نمیتوان در اليه اشیا را ترسیم کرد ج- لايه غير قابل چاپ است د- اليه مخفی است -293عملیات مربوط به تنظیمات اليه توسط کدام فرمان زير انجام میشود؟ الف- customization object manager -ب ج- order د- shaping -294برای آشکار يا پنهان کردن اليه ها بايد روی چه عالمتی کلیک کرد؟ الف- چشم ب- چاپگر ج- قلم

```
د- نام اليه
                                            -295اليه فعال اليه های است که...............
                                                      الف- بالاتر از بقیه لایه ها باشد
                                                    ب- پايین تر ار بقیه اليه ها باشد
                                               ج- نام آن با رنگ قرمز نشان داده شود
                                                  د- نشانه چشم کنار آن پررنگ باشد
                                     -296توسط کدام ابزار میتوان مستطیل رسم کرد؟
                                                                الف- rectangle
                                                                       ب- pick
                                                                     ج- ellipse
                                                                        د- star
                                  -297توسط کدام ابزار میتوان شکل ها را انتخاب کرد؟
                                                                الف- rectangle
                                                                       ب- pick
                                                                     ellipse -zد- star
                              <mark>.79</mark>۸ توسط کد ام گزينه ميتوان تمام اشياء را انتخاب کرد؟
                                                                 ctrl + ictrl + s -ctrl + A_{-z}ctrl + s - s-299توسط کدام گزينه میتوان مقدار حرکت شکل ها توسط کلیدهای جهت دار را تعیین کرد؟
                                                           nudge offset -الف
                                                                      ب- units
                                                                     width -zد- size
                                         -300توسط کدام ابزار میتوان دايره رسم کرد؟
                                                                الف- rectangle
                                                                       ب- pick
                                                                     ellipse -zد- star
                                        -301توسط کدام ابزار میتوان کمان رسم کرد؟
                                                                الف- rectangle
                                                                       ب- pick
                                                                     ج- ellipse
```

```
د- star
                 -302توسط کدام ابزار میتوان ستاره رسم کرد؟
                                        الف- rectangle
                                              ب- pick
                                            ج- ellipse
                                                د- star
              -303کدام ابزار برای رسم مارپیچ استفاده میشود؟
                                              الف- star
                                     graph paper -ب
                                             spiral -zد- ellipse
-304هنگام رسم خط نگهداشتن کدام کلید خط صاف رسم میکند؟
                                              الف- ctrl
                                              ب- shift
                                                 alt -zد- space
 <mark>۴۰۵–با کدام گزينه ميتوان يک متن با قلم خوشنويسی رسم کرد؟</mark>
                                          الف- brazier
                                      ب- calligraphy
                                               ج- pen
                                             د- pencil
            -306برای اندازه گیری از کدام ابزار استفاده میشود؟
                                        الف- measure
                                       ب- dimension
                                              ruler -zد- size
           -307توسط کدام ابزار میتوان مسیرها را ويرايش کرد؟
                                            الف- move
                                               ب- pick
                                            shape -zد- edit
-308برای اضافه کردن گره روی مسیر از کدام ابزار استفاده میشود؟
                                            الف- move
                                               ب- pick
                                            ج- shape
```

```
د- edit
         -309برای حذف گره از روی مسیر از کدام ابزار استفاده میشود؟
                                                     الف- move
                                                       ب- pick
                                                     ج- shape
                                                         د- edit
-310برای ذخیره کردن فايل بصورت عکس از کدام گزينه استفاده میشود؟
                                                   الف- import
                                                       ب- save
                                                     ج- export
                                                         د- exit
                    ٣١١-کلید می<mark>انبر ابزار بزرگنما</mark>يی کدام گزينه است؟
                                                         الف- H
                                                          ب- Z
                                                          ج- M
                                                           د- S
                 ۳۱۲–کدام کلید می<mark>انبر</mark> نمایش تمام <mark>اجز</mark>ای سند است؟
                                                        الف- 4F
                                                         F3 - ب
                                                         F2 - zد- 1F
       -313برای انتخاب اشیاء غیر مجاور از کدام گزينه استفاده میشود؟
                                                       الف- ctrl
                                                       ب- shift
                                               shift + ctrl -zد- Alt
  -314برای رسم مربع با ابزار rectangle از کدام کلید استفاده میشود؟
                                                       الف- ctrl
                                                       ب- shift
                                               shift + ctrl -zد- Alt
                            -315نتیجه فرمان duplicate چیست؟
                                                  الف- دوران شی
                                                   ب- حذف شی
                                                     ج- کپی شی
```

```
د- ايجاد قرينه
                   -316جهت برش دادن موضوعات از چه ابزاری استفاده می شود؟
                                                                 الف- Knife
                                                              ب- Smudge
                                                             Roughen -Free Transform -د
-317کدام يک از گزينه های زير در مورد فرمان Manager Object صحیح است؟
                                     الف- برای ايجاد اليه ی جديد به کار می رود
                          ب- با استفاده از آن نمی توان موقعیت اشیا را جابجا کرد.
                                 ج- با استفاده از آن نمی توان اليه ها را قفل کرد.
                                                د- می توان لا<mark>يه ها را رنگ کرد.</mark>
     ۳۱۸-برای انتخاب کلیه اشی<mark>ای</mark> موجود در صفحه از چه روشی استفاده می شود ؟
                                                   الف- دابل کلیک <sub>رو</sub>ی صفحه
                                          ب- دابل کلیک روی ابزار انتخاب pick
                                           ج- دابل کلیک روی نوار property
                                                د- فشردن کلیدهای I + Ctrl
                        <mark>٣١٩-برای تغییر اندازه</mark> اشیاء از کدام گزینه استفاده میشود؟
                                                                  الف- size
                                                                  ب- scale
                                                                  skew-zد- rotate
      -320برای تغییر اندازه شکل نسبت به مرکز کدام کلید را بايد پايین نگه داشت؟
                                                                   الف- ctrl
                                                                    ب- Alt
                                                                   shift -zد- space
۳۲۱-فرمان weld باعث میشود خصوصیات...................روی تمام موضوعات اعمال شود.
                                                       الف- اولین شی انتخابی
                                                       ب- آخرين شی انتخابی
                                                                ج- کلیه اشیا
                                         د- بدون اعمال خصوصیات انجام میشود
                         -322کلید ترکیبی D + ctrl معادل کدام دستور است؟
                                                                 الف- copy
                                                             ب- duplicate
                                                                  move -zد- clone
```

```
-323اگر چندين شی را با هم Combine کنیم نتیجه چه خواهد شد ؟
                                            الف- دستگیره های شی به شکل قفل تغییر می بايند
                                    ب- رنگ و خطوط پیرامون اشکال ترکیب شده يکی خواهد شد
                                       ج- خصوصیت اشکال ترکیب شده را نمی توانید تغییر دهید
                                                     د- شکل زيرين با شکل رويی برش میخورد
                          -324کدام فرمان جهت فصل مشترک گرفتن از موضوعات به کار می رود؟
                                                                                الف- Trim
                                                                           ب- Intersect
                                                                               Mirror -\inftyد- Weld
                        ۳۲۵–جهت برش زدن و پانچ کردن شکل ها <mark>از کدام فرمان اس</mark>تفاده می شود؟
                                                                                الف- Trim
                                                                           ب- Intersect
                                                                               Mirror -zد- Weld
                               -326برای تغییر اندازه متناسب از کدام دستگیرها استفاده می شود ؟
                                                                  الف- دستگیره های عمودی
                                                                      ب– <mark>دستگیره های افق</mark>ی
                                                                       ج- دستگیرهای مورب
                                    د- يکبار دستگیره افقی و بعد دستگیره عمودی تغییر داده شود
                               -327نگه داشتن کلید shift هنگام تغییر اندازه چه نتیجه ای دارد ؟
                                                الف- <mark>تغییر اندازه به طور متناسب انجام</mark> می شود
                                              ب- تغییر اندازه هم زمان با چرخش انجام می شود
                                              ج- تغییر اندازه همراه با مورب شدن انجام می شود
                                                    د- تغییر اندازه نسبت به مرکز انجام می شود
۳۲۸-برای چرخش دقیق و محدود به زوایای ۱۵و ۳۰ و ۴۵ درجه از کدام کلید کمکی استفاده می شود ؟
                                                                                 الف- ctrl
                                                                                   ب- alt
                                                                                 shift -zalt + shift --329برای چرخش اشیاء از کدام گزينه استفاده میشود؟
                                                                                الف- size
                                                                                ب- scale
                                                                                skew -zد- rotate
                                        -330برای کشیدگی اشیاء از کدام گزينه استفاده میشود؟
```

```
الف- size
                                                                ب- scale
                                                                skew-zد- rotate
-331چنانچه بخواهیم اشیاء از هم فاصله يکسانی داشته باشند از کدام دستور استفاده میشود؟
                                                           الف- combine
                                                                ب- align
                                                           distribute -zد- group
                                 -332کدام دستور برای گروه بندی استفاده میشود؟
                                                           الف- combine
                                                                ب- align
                                                           distribute -zد- group
                    -333برای انتخاب يکی از اشکال گروه از کدام کلید استفاده میشود؟
                                                              الف- space
                                                                  ب- ctrl
                                                                 ج- shift
                                                                    د- alt
                                    -334کدام کلید ترکیبی معادل group است؟
                                                            ctrl + Dctrl + Q - Qctrl + G-zAlt+ G -د
                    -335کدام فرمان برای جوش دادن و ادغام دو شکل استفاده میشود؟
                                                              الف- Group
                                                            ب- combine
                                                                knife -zد- lock
                     -336برای تفکیک اشیا ترکیب شده از کدام دستور استفاده میشود؟
                                                           الف- ungroup
                                                        Break Apart -ب
                                                             ج- Remove
                                                               د- Unlock
                          -337با کدام گزينه نمیتوان از يک شکل نسخه برداری کرد؟
```

```
الف- copy
                                                                                   ب- Duplicate
                                                                                        clone -zد- cut
                                                 -338در فرمان چرخش، زاويه در کدام قسمت وارد میشود؟
                                                                                      الف- Angle
                                                                                      ب- center
                                                                                     position -\varepsilonrelative center -د
                                                   -339کدام گزينه برای قفل کردن اشکال استفاده میشود؟
                                                                                      الف- group
                                                                                         ب- lock
                                                                                       merge -zد- combine
-340برای آنکه شیءانتخابی به پشت همه اشیاء موجود برود،گزينه......... را از زير منوی Order انتخاب می نمايیم.
                                                                                    to front -الف
                                                                                     to back -ب
                                                                                forward one -zback one -د
                                                         -341برای چاپ از کدام مد رنگی استفاده میشود؟
                                                                                         الف- rgb
                                                                                        ب- cmyk
                                                                                           \blacksquarelab -\epsilonد- grayscale
                                                    -342کدام ابزار برای نمونه برداری رنگ استفاده میشود؟
                                                                                الف- eyedropper
                                                                                        ب- paint
                                                                                          ج- pen
                                                                                        د- brush
                                                  -343کدام ابزار شکل را بصورت طیف رنگ تنظیم میکند؟
                                                                               Fountain fill -الف
                                                                                       No fill -ب
                                                                                  Texture fill -\tauUniform Fill -د
                                                              -344کدام ابزار به شی بافت اعمال میکند؟
```

```
Fountain fill -الف
                                                                                            No fill -ب
                                                                                      Texture fill -zUniform Fill -د
                                                         -345کدام ابزار به شی رنگ يکنواخت اعمال میکند؟
                                                                                   Fountain fill -الف
                                                                                            No fill -ب
                                                                                      Texture fill -zUniform Fill -د
                                                                   -346کدام ابزار شکل را با الگو پر میکند؟
                                                                                   Fountain fill -الف
                                                                                      Pattern fill -ب
                                                                                      Texture fill -zUniform Fill -د
                                                                    -347با ابزار fill smart میتوان ...........
                                                                الف- همزمان چند رنگ را به شی اعم<mark>ال</mark> کرد
                                                              ب- رنگ آمیزی شی را با بافت خاصی انجام داد
                                                                ج- از رنگ نمونه <mark>بردا</mark>ری و به شی اعمال کرد
                                                      د- به طور هوشمندانه هر مسیر بسته را پر از رنگ میکند
-348برای نمونه برداری از رنگهای محیط خارج از نرم افزار از کدام گزينه موجود در نوار ويژگی ابزار قطره چکان استفاده 
                                                                                                میشود؟
                                                                                 selected color -الف
                                                                          select from desktop -ب
                                                                                     apply color -\inftyadd to palette -د
             -349در کدام نوع شیب رنگ، تغییر رنگ از مرکز يک مربع در امتداد قطها به سمت اضالع انجام میشود؟
                                                                                           الف- linear
                                                                                          ب- conical
                                                                                           square -\inftycenter offset -د
                             -350در کدام نوع شیب رنگ، سايه روشن ايجاد شده روی يک مخروط تداعی میشود؟
                                                                                           الف- linear
                                                                                          ب- conical
                                                                                           square -zcenter offset -د
```

```
-351کپی جلوه ها و انتقال آن توسط کدام گزينه صورت میگیرد؟
                                                            الف- eyedropper
                                                            paint bucket -ب
                                                              copy-paste -zeyedropper-paint bucket -د
                      -352کدامیک از مدلهای رنگ برای طراحی صفحات وب مناسب است؟
                                                                    الف- RGB
                                                                   ب- CMYK
                                                                      HLS -\approxد- HSB
                   -353در کدام سیستم رنگ تصاوير با طیف خاکستری نشان داده میشوند؟
                                                                    الف- RGB
                                                                   ب- CMYK
                                                               gray scale -ج
                                                                      د- HSB
                 -354تنظیمات مربوط به خط دور در شکل توسط کدام گزينه انجام میشود؟
                                                                     الف- pen
                                                             outline pen -ب
                                                              shape tool -\piparallel dimension tool -د
۳۵۵-به خصوصیات و ویژگیهای ی<mark>ک موضوع اصطلاحاً............................</mark>اطلاق م<mark>ی شود ؟</mark>
                                                                  الف- object
                                                              ب- properties
                                                                 segment -zد- pick
                 -356برای تغییر رنگ خطوط محیطی يک موضوع کدام گزينه صحیح است ؟
                                     الف- انتخاب موضوع و کلیک راست روی پالت رنگ
                                ب- انتخاب موضوع و دابل کلیک روی خطوط محیطی آن
                                     ج- انتخاب خطوط محیطی و کلیک روی پالت رنگ
                                               د- انتخاب شکل و دابل کلیک روی آن
                          -357برای کشیدن خط روی متن از کدام گزينه استفاده میشود؟
                                                             الف- uppercase
                                                                over line -ب
                                                           strikethrough -zد- position
```

```
-358برای تبديل حروف کوچک به حروف بزرگ انگلیسی از کدام گزينه استفاده میشود؟
                                                                      الف- uppercase
                                                                         over line -ب
                                                                    strikethrough -zد- position
                               -359برای ايجاد حالت انديس و توان از کدام گزينه استفاده میشود؟
                                                                      الف- uppercase
                                                                         over line -ب
                                                                    ج- strikethrough
                                                                           د- position
                          -360کدام يک از انواع ترازبندی خط آخر را نیز از دو طرف تراز می کند ؟
                                                                           الف- center
                                                                               ب- full
                                                                         force full -\pialign Right -د
                              -۳۶۱–کدام گزينه برا<mark>ی منطبق کردن متن</mark> روی مسیر به کار م<mark>ی رود ؟</mark>
                                                                 straighten text -الف
                                                              convert to artistic -ب
                                                                  fit text to path -\varepsilonbreak apart -د
-362در متن منطبق بر مسیر از کدام گزينه برای تنظیم فاصله افقی متن از تقطه شروع استفاده می شود ؟
                                                                text placement -الف
                                                             vertical placement -ب
                                                                 text orientation -zhorizontal offset -د
                     -363انتخاب کدام گزينه باعث می شود که ستونها از راست به چپ قرار گیرند ؟
                                                           Equal column width -الف
                                                          Right to left columns -ب
                                                            Vertical Justification -\piNumber of column -د
             -364برای قراردادن متن روی مسیر ، پس از تايپ متن ، انتخاب کدام گزينه صحیح است ؟
                                                      Tools / Fit Text to Path -الف
                                                         Text / Fit Text to Path -ب
                                                     Text / Insert Text to Path -\tautext/ convert to outline -د
```

```
-365در کادر Text Format گزينه line Over چه تاثیری روی متن انتخابی دارد؟
                                                        الف- روی متن خط قرار می دهد
                                                     ب- در باالی متن خط قرار می دهد
                                                          ج- دور متن خط قرار می دهد
                                                د- متن را باالتر از خط زمینه قرار می دهد
                    -366کدام يک از گزينه های زير برای جدا کردن متن از مسیر بکار می رود؟
                                                             fit text to path -الف
                                                             Straighten text -ب
                                                          Convert to Artistic -zBreak text Apart -د
                             -367انتخاب underline چه تاثیری در نوشته های متن دارد ؟
                                                                     الف- زير خط دار
                                                                           ب- تو پر
                                                                            ج- کج
                                                        د- خطی از وسط آن رد می شود
                     -368برای درج نوشته و متن در کورل دراو از چه ابزاری استفاده می شود ؟
                                                                        الف- Text
                                                                        ب- Shape
                                                                     Pick tool -\varepsilonد- Zoom
-369به يک عنصر رسم شده نظیر يک تصوير ، شکل ، متن ، منحنی و غیره ............. می گويند.
                                                                         الف- Text
                                                                       ب- Docker
                                                                        object -zد- frame
                -370برای نوشتن متن بر روی منحنی از گزينه ی ........... استفاده می کنیم ؟
                                                                Format text -الف
                                                             Paragraph text -ب
                                                              Fit text to path -\piد- Arc
             -371برای نوشتن متن در يک مسیر دايره ای شکل از کدام گزينه استفاده می شود ؟
                                                            Fit text to path -الف
                                                              Text direction -ب
                                                                     Over line -zد- Position
            -372در صورتیکه بخواهیم متن را روی منحنی قرار دهیم متن از چه نوعی بايد باشد ؟
```

```
Paragraph Text -الف
                                                                                  Artistic Text -ب
                                                                             ج- نوع متن فرقی نمی کند
                                                                                   Outline text -د
-373اگر پس از انتخاب ابزار متن با کمک اين ابزار کادری رسم کنید و در داخل متن تايپ کنید اين متن از چه نوعی می
                                                                                              باشد ؟
                                                                                 Artistic text -الف
                                                                              paragraph text -ب
                                                                              ج- نوع آن فرقی نمی کند
                                                                                   outline text -د
                   -374برای اينکه دستگیره های جابجايی حروف نمايان شود، با کدام ابزار روی متن کلیک میکنیم؟
                                                                                        الف- shape
                                                                                           ب- pick
                                                                                          zoom -\piد- hand
                                          -375گزينه cap-Drop از کادر تنظیمات چه عملی را انجام میدهد؟
                                                                    الف- حرف اول کلمات را بزرگ میکند
                                                                    ب- حرف اول کلمات را کوچک میکند
                                                                    ج- حرف اول پاراگراف را بزرگ میکند
                                                                     د- حرف اول پاراگراف را بزرگ میکند
                                                              -376گزينه bullet چه عملی انجام میدهد؟
                                                                             الف- شماره گذاری سطرها
                                                                               ب- تنظیم فاصله سطرها
                                                                                ج- نشانه گذاری سطرها
                                                                   د- تغییر حالت حروف)بزرگ و کوچک(
                                 -377توسط کدام ابزار میتوان دو يا چند شکل را طی مراحلی به هم تبديل کرد؟
                                                                                         الف- blend
                                                                                         ب- distort
                                                                                       Envelop -\varepsilonد- Extrude
                                                -378از کدام جلوه برای خط دور گذاری اشیا استفاده میشود؟
                                                                                         الف- blend
                                                                                       ب- Contour
                                                                                       Envelop -\piد- Extrude
                                                            -379کدام جلوه شفافیت شکل را تغییر میدهد؟
```

```
الف- transparency
                                 ب- Contour
                                 Envelop -\varepsilonد- Extrude
                        -380Extrude چیست؟
                                 الف- جلوه لفاف
                             ب- جلوه برجستگی
                               ج- جلوه شفافیت
                                د- جلوه اعوجاج
               -381سايه با کدام جلوه انجام میشود؟
                               الف- Extrude
                                 ب- shadow
                                 envelop -\inftyد- Distortion
-382کدام لنز، رنگ لنز را رنگ اشیا پشت اضافه میکند؟
                              color add -الف
                              color limit -ب
                     custom color map -zد- brighten
        -383لنز magnify چه عملی انجام میدهد؟
                 الف- اشیا پشت را بزرگنمايی میکند
              ب- رنگ اشیاء پشت را معکوس میکند
     ج- رنگ اشیاد پشت را به رنگهای گرم مايل میکند
          د- اشیا پشت را بصورت سیمی نشان میدهد
-384کدام لنز اشیا زيرين را محدب يا مقعر نشان میدهد؟
                             color limit -الف
                                 fish eye -ب
                                 magnify -zheat map -د
              -385کدام لنز ايجاد بزرگنمايی میکند؟
                             color limit -الف
                                 fish eye -ب
                                 magnify -zheat map -د
    -386کدام جلوه برای برش گروهی استفاده میشود؟
```

```
الف- perspective
                                                         ب- blend
                                                    power clip -\inftyد- lens
-387در کدام جلوه يک قاب توری به شکل نقطه چین قرمز رنگ روی شی قرار میگیرد؟
                                                        الف- blend
                                                   ب- perspective
                                                           lens -zد- Extrude
                               -388توسط کدام ابزار میتوان جدول درج کرد؟
                                                        الف- Table
                                                          ب- Text
                                                         Shape -\piد- Extrude
              -٣٨٩-کدام گزينه برای درج سطر بالای <mark>سطر انتخاب شده بکار میرود؟</mark>
                                                  Row above -الف
                                                   Row below -ب
                                                   Column left -zColumn right -د
            -390کدام گزينه يک ستون سمت چپ ستون انتخاب شده درج میکند؟
                                                  Row above -الف
                                                   Row below -ب
                                                   Column left -zColumn right -د
                  -391کدام گزينه يک سطر پايین سطر انتخاب شده درج میکند؟
                                                 Row above -الف
                                                   Row below -ب
                                                   Column left -zColumn right -د
                    -392کدام گزينه برای درج خطوط اطراف جدول بکار میکند؟
                                          Rows and columns -الف
                                                        ب- Border
                                                 Outline width -zOutline color -د
                   -393کدام گزينه برای تنظیم رنگ خطهای جدول بکار میرود؟
```

```
Rows and columns -الف
                                                             ب- Border
                                                     Outline width -\piOutline color -د
                       -394کدام گزينه برای تنظیم خطوط جدول استفاده میشود؟
                                              Rows and columns -الف
                                                             ب- Border
                                                     Outline width -\tauOutline color -د
            -395توسط کدام گزينه میتوان تعداد سطر و ستونهای جدول را تغییر داد؟
                                              Rows and columns -الف
                                                             ب- Border
                                                     Outline width -zOutline color -د
                     -396گزينه mask color bitmapچه عملی انجام میدهد؟
                                الف- تصاوير برداری را به bitmap تبديل میکند
                              ب- ابعاد و کیفیت تصاوير bitmap را تغییر میدهد
                   ج- تا ده رنگ در يک تصوير bitmap را بطور موقت شفاف میکند
                             د- رنگ های درون تصاویر bitmap را تغییر میدهد
                      -397حداکثر چند رنگ را میتوان با قابلیت ماسک شفاف کرد؟
                                                                   الف- 1
                                                                   \Delta – \Delta\cdots 1 \cdotYY - 2-398در کادرbitmap to convert گزينه aliasing-anti چه عملی انجام میدهد؟
                                    الف- برای تعیین دقت تصوير استفاده میشود
                                         ب- باعث نرمی و لطافت لبه ها میشود
                  ج- با کمک رنگهای موجود، رنگهايی که وجود ندارند ساخته میشود
                             د- قسمت های بدون رنگ بصورت شفاف باقی میماند
               -399برای بازآفرينی يک تصوير bitmap کدام گزينه استفاده میشود؟
                                                            الف- Import
                                                             ب- Bitmap
                                                          Resample -zBitmap color mask -د
-400در کادرbitmap to convert گزينه Resolution مربوط به کدام گزينه است؟
```

```
الف- میزان نور
                                                        ب- میزان دقت و کیفیت تصوير
                                                                     ج- سايز تصوير
                                                                      د- رنگ تصوير
    -401برای تغییرات رنگ تصاوير از جمله رنگ، روشنايی و تیرگی و ..... کدام مسیر صحیح است؟
                                                             Effects/adjust -الف
                                                               Tools/adjust -ب
                                                          Effects/transform -zTools/transform -د
                                -402توسط کدام گزينه میتوان تضاد رنگ تصوير را تغییرداد؟
                                                        Convert to palette -الف
                                                                       ب- Adjust
                                                   Contrast enhancement -ج
                                                          Local equalization -د
                                         -403توسط کدام گزينه تصوير خاکستری میشود؟
                                                            Selective color -الف
                                                              Color balance -ب
                                                               Replace color -\tauد- Desaturate
                  -404در فیلتر emboss گزينه Depth به چه منظو.ر نمايش داده میشود؟
                                                                 الف- عمق برجستگی
                                             ب- د<mark>رجه رنگ برای تشخیص لیه های</mark> تصویر
                                                                  ج- جهت برجستگی
                                                           د- رنگ زمینه تصوير حاصل
-405کدام فیلتر تصوير را با لکه های بزرگ نمايش داده و جزئیات تصوير را تا حدودی از بین میبرد؟
                                                                   الف- Charcoal
                                                                      ب- Crayon
                                                               Impressionist -zد- Cubist
                                           -406فیلتر solarize چه عملی انجام میدهد؟
                                           الف- تصوير را به رنگهای درخشان تبديل میکند
                                     ب- حالت آفتاب سوختگی را روی تصوير نمايش میدهد
                                               ج- تصوير را به رنگهای اولیه تبديل میکند
                                                      د- اغتشاش تصوير را از بین میبرد
                                     -407کدام گروه از فیلترها برای لبه تصوير بکار میرود؟
                                                                    الف- Camera
```

```
Color transform -ب
                                                                 Contour -zد- Blur
                  -408کدامیک از فیلتر های زير باعث دانه دانه شدن روی تصوير میشود؟
                                                                   الف- Noise
                                                          ب- Impressionist
                                                                 Vignette -zد- Envelope
                                -409فیلتر های کورل در کدام يک از منوها قرار دارند؟
                                                                   الف- Filter
                                                                  ب- Bitmap
                                                                  Effects -zد- Tools
                          -410برای موج دار کردن تصوير از چه فیلتری استفاده میشود؟
                                                                  الف- Ripple
                                                                     ب- Swirl
                                                               Wet paint -zWhirl pool -د
                   ۴۱۱ <sup>ـ</sup>برای اعمال فیلتر بروی تصاویر، آن تصاویر باید ا<mark>ز چه نوعی با</mark>شد ؟
                                                               Bit maps -الف
                                                                       ب- Gif
                                                ج- فرقی نمی کند از چه نوعی باشد
                                      د- يکی از انواع Bitmap يا Gif می تواند باشد
       ۴۱۲-برای پیچ دادن گوشه صفحه تصوير کدامیک از فیلتر های زير را بايد بکار ببريد ؟
                                                                الف- Emboss
                                                               Page Curl -ب
                                                             Perspective -zد- Noise
                              -413کدام گزينه تصوير را با رنگ معکوس چاپ می کند؟
                                                                  الف- Mirror
                                                                      ب- Tile
                                                                   Invert -zد- Rotate
-414برای درج يک تصوير بیت مپ در صفحه از کدام گزينه File در منوی استفاده می شود ؟
                                                                  الف- import
```

```
ب- export
                                          save as -ج
                                             د- open
           -415کدام جلوه به موضوع حالت سه بعدی می دهد ؟
                                          الف- Mirror
                                         ب- Extrude
                                        Envelope -\varepsilonد- rotate
                        -416کلید ترکیبی چاپ کدام است؟
                                         Ctrl +p -الف
                                         Ctrl + O -Alt+ p_{-\tilde{z}}Ctrl +s -د
                -417سیستم رنگی مربوط به چاپ کدام است؟
                                             الف- Rgb
                                            ب- Cmyk
                                      Gray scale -zد- HSB
            ۴۱۸–کدام گزينه تم<mark>ام صفحات فا</mark>يل را چاپ ميکند؟
                                       الف- Selection
                                      ب- Document
                                   Current page -zCurrent document -د
          ۴۱۹-کیفیت یک تصویر برای چاپ چه مقدار می باشد؟
                                        DPI ۳۰۰ PPI
                                           ب- 72DPI
                                          DPI \cdots -\tauDPI_1 \cdots-420دستور Area printable چه کاربردی دارد؟
                 الف- محتويات فايل را برای چاپ آماده میکند
              ب- پیش نمايش فايل آماده چاپ را نشان میدهد
            ج- موقعیت موضوعات را قبل از چاپ نمايش میدهد
            د- محدوده چاپ را در صفحه ترسیم مشخص میکند
-421برای مشاهده پیش نمايش چاپ کدام حالت امکان پذير است؟
                                            الف- Print
```

```
Print preview -ب
                                                                                              Export -zد- View
                                                   -422برای چاپ آيینه ای تصوير، از کدام گزينه استفاده میشود؟
                                                                                       Fit to page -الف
                                                                                    Print tile page -ب
                                                                                              ج- Mirror
                                                                                   Center to page -د
                                                           -423کدام گزينه کاغذ را بصورت عمودی قرار میدهد؟
                                                                                       الف- Landscape
                                                                                            ب- Portrait
                                                                                            Current -zDimension print -د
                                             -424در بخش چاپ گزينه print current چه عملی انجام میدهد؟
                                                                          الف- چاپ کليه صفح<mark>ات فايل موجود</mark>
                                                                                 ب- چاپ اشیاء انتخاب شده
                                                                                ج- چاپ تصاویر صفحه جاری
                                                               د- چاپ کلیه صف<mark>حات موجود در تمام فایل</mark>های باز
۴۲۵-در صورتی <mark>که</mark> صفحات چاپ شده بیش از یک نسخه مورد نیاز باشد، تعدا<mark>د نسخ ه</mark>ای لازم را در کدام کادر وارد میکنیم؟
                                                                                              الف- Page
                                                                               Copies of number -ب
                                                                                          Selection -zRange print -د
                                            -426حالت landscape کاغذ ترسیم را به کدام شکل تنظیم میکند؟
                                                                                                الف- پرتره
                                                                                            ب- پیش فرض
                                                                                                  ج- افقی
                                                                                                   د- نامه
                                                              -427از نظر سرعت و دقت کدام چاپگر بهتر است؟
                                                                                          الف- جوهر افشان
                                                                                                ب- لیزری
                                                                                           ج- آفتاب گردان
                                                                                                د- سوزنی
                                                          -428کدام مورد جزء ماشین های چاپ برجسته نیست؟
                                                                                         الف- پالتنی ملخی
                                                                                               ب- روتاری
```

```
ج- سیلندری تخت
                                                                     د- زينک
            -429برای چاپ کارتهای تبريک و عروسی از چه نوع چاپی استفاده میشود؟
                                                               الف- ترموگرافی
                                                             ب- فلوکسوگرافی
                                                                 ج- لیتوگرافی
                                                                 د- پیتوگرافی
          -430در کورل دراو کدام مدل رنگ از چهار جوهر قابل چاپ استفاده می کند ؟
                                                                  الف- RGB
                                                                 ب- CMYK
                                                                    HSB-zGray scale -د
            ۴۳۱-از طريق کدام گزينه ميتوان فايل را <mark>از طريق برنامه نويس</mark>ي کنترل کرد؟
                                                                  الف- VBA
                                                                ب- Import
                                                                 Export -zد- Script
                         -432کدام نوار ابزار برای طراحی دکمه های وب کاربرد دارد؟
                                                             الف- Standard
                                                           ب- Formatting
                                                               Internet -zد- Web
       -433برای اينکه با کلیک روی دکمه، يک سايت باز کدام گزينه بايد انتخاب شود؟
                                                                  الف- Link
                                                                     ب- Url
                                                                 Button -zد- Bookmark
                   -434برای قراردادن فايل در اينترنت از کدام گزينه استفاده میشود؟
                                                                 الف- Save
                                                                 ب- Export
                                                                 Import -\inftyPublish to the web -د
           -435کدام يک از موارد زير جزء مراحل برنامه ريزی و کنترل پروژه می باشد؟
الف- تحلیل پروژه،برآورد هزينه،زمان بندی،برنامه ريزی،اجرای پروژه،ارزشیابی،تصمیم گیری
                   ب- برآورد هزينه،زمان بندی،برنامه ريزی،اجرای پروژه ،تصمیم گیری
                                   ج- زمان بندی،برنامه ريزی،اجرای پروژه،ارزشیابی
```
د- تحلیل پروژه،برآورد هزينه،برنامه ريزی،اجرای پروژه ،تصمیم گیری -436مفهوم کسب و کار چیست؟ الف- کسب و کار به معنی خريد و فروش و تجارت است. ب- کسب و کار به معنی فروش و تجارت است. ج- کسب و کار به معنی خريد و تجارت است. د- کسب و کار به معنی تجارت است. -437ويژگی های کسب و کار کدامند؟ الف- فروش يا انتقال کاالها و خدمات برای کسب ارزش ب- فروش يا انتقال کاالها و خدمات برای کسب ارزش ، معاملهی کاالها و خدمات ، تکرار معامالت ، انگیزهی سود ج- فروش يا انتقال کاالها و خدمات برای کسب ارزش ، معاملهی کاالها و خدمات د- انگیزهی سود -438انواع کسب و کار کدامند؟ الف- کسب و کار خانگی،اينترنتی، روستايی، خانوادگی، کوچک ب- کسب و کار خانگی،اينترنتی، ج- کسب و کار روستايی، خانوادگی، کوچک د- کسب و کار خانگی و بیرونی -439برخی از مزايای کسب و کار خانگی کدامند؟ الف- آزادی و استقالل عمل بیشتر ، ساعات کاری انعطاف پذير ، ايجاد تعادل و موازنه بیشتر بین کار و زندگی ، پايین بودن هزينه راه اندازی و ... ب- آزادی و استقالل عمل بیشتر ج- ساعات کاری انعطاف پذير د- پايین بودن هزينه راه اندازی